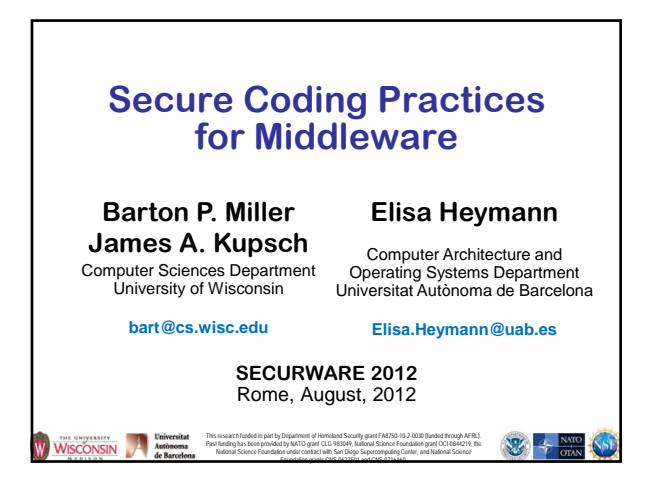

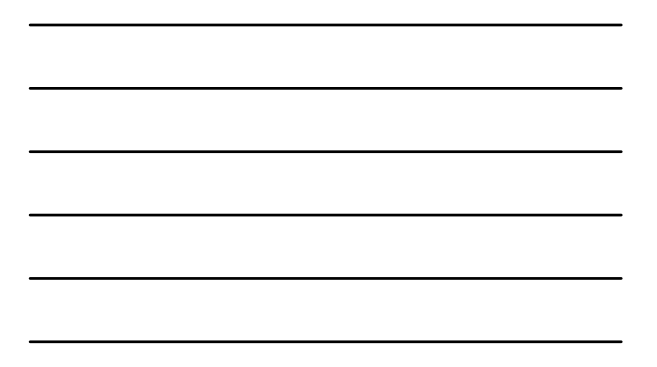

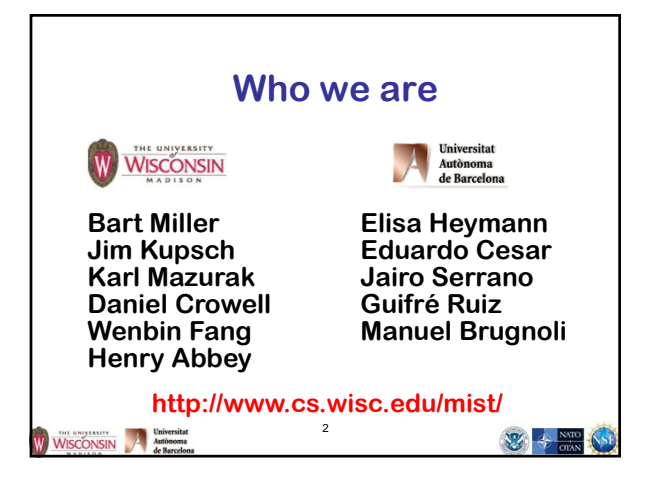

### **What do we do • Assess Middleware: Make cloud/grid software more secure • Train: We teach tutorials for users, developers, sys admins, and managers • Research: Make in-depth assessments more automated and improve quality of automated code analysis**

**http://www.cs.wisc.edu/mist/papers/VAshort.pdf**WISCONSIN Autonoma **WEB OTAN** 3

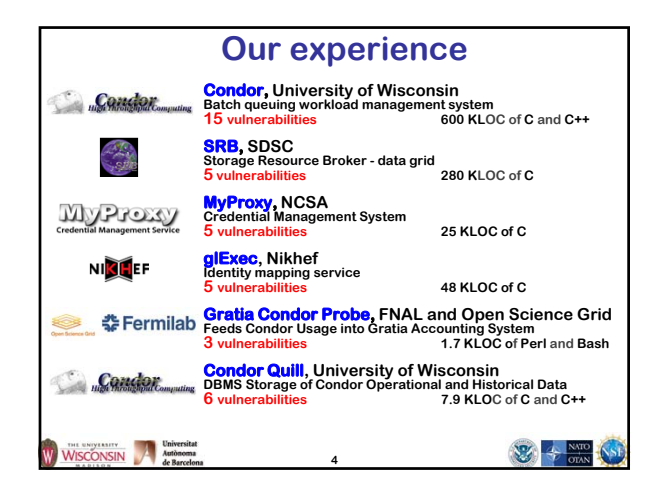

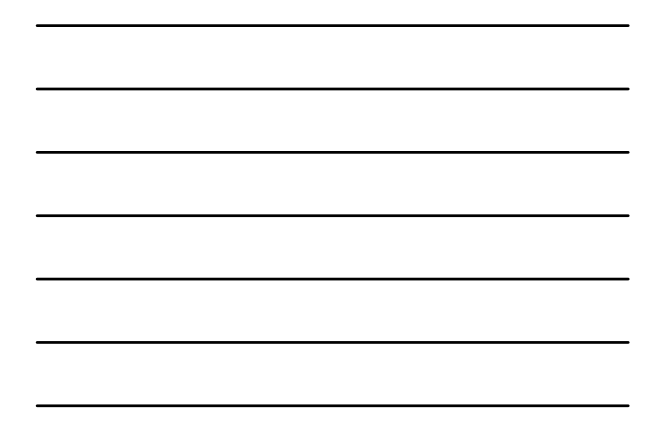

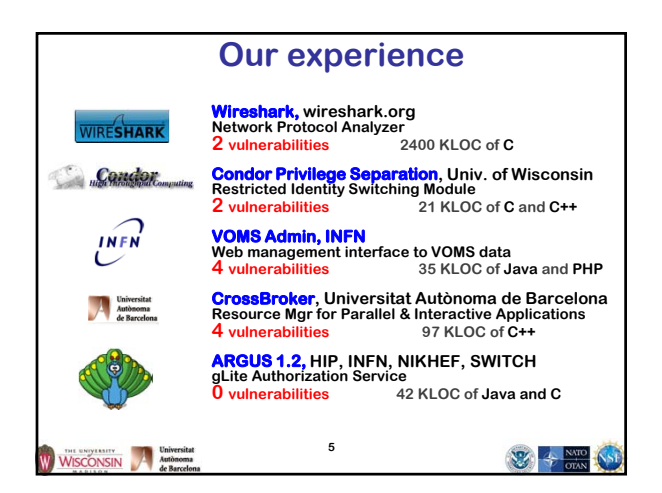

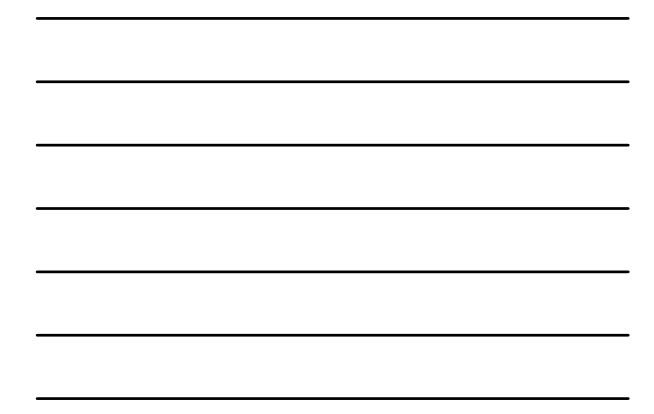

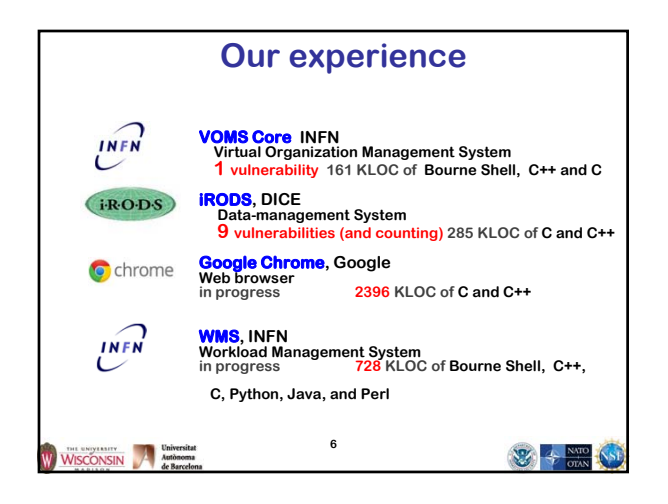

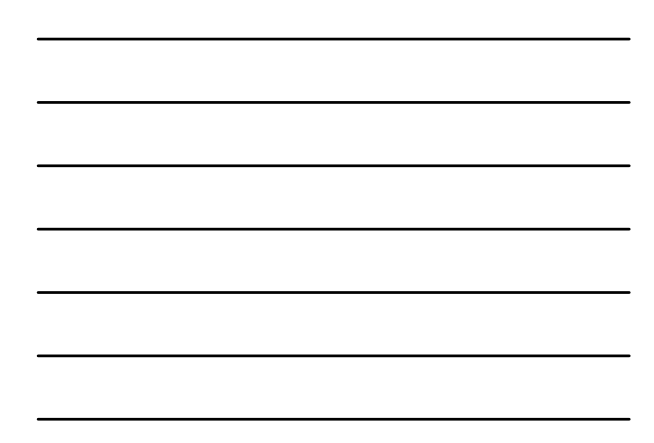

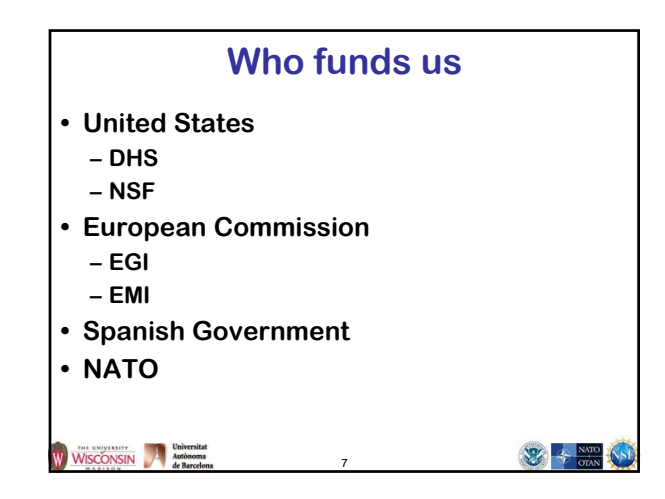

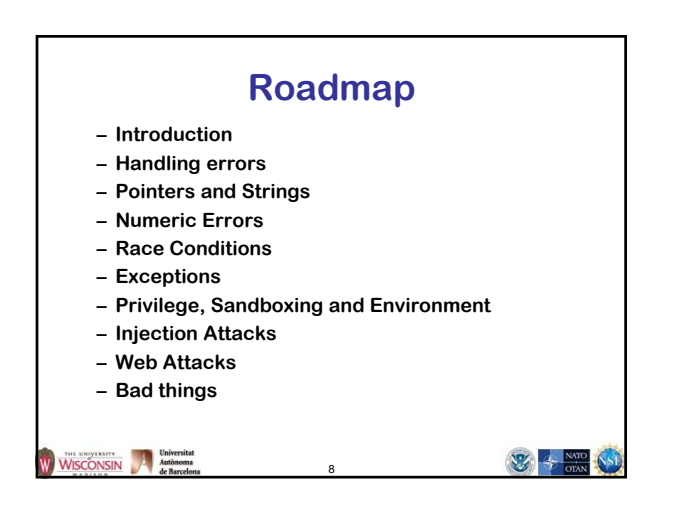

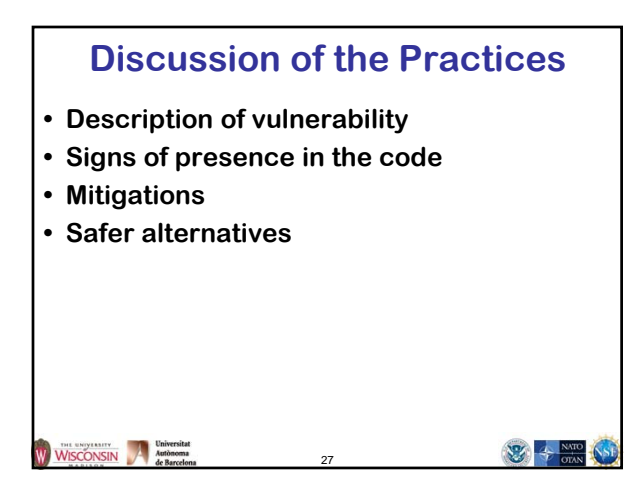

**Pointers and Strings** WISCONSIN Autonomy 要卡 29

### **Buffer Overflows**

**http://cwe.mitre.org/top25/archive/2011/2011\_cwe\_sans\_top25.html#Listing**

- **1. Improper Neutralization of Special Elements used in an SQL**
- **Command ('SQL Injection')**
- **2. Improper Neutralization of Special Elements used in an OS Command ('OS Command Injection')**
- **3. Buffer Copy without Checking Size of Input ('Classic Buffer Overflow')**
- **4. Improper Neutralization of Input During Web Page Generation ('Cross-site Scripting')**
- **5. Missing Authentication for Critical Function**
- **6. Missing Authorization**
- **7. Use of Hard-coded Credentials**
- **8. Missing Encryption of Sensitive Data**
- **9. Unrestricted Upload of File with Dangerous Type**
- **10. Reliance on Untrusted Inputs in a Security Decision**

**Common Weakness Enumeration** WISCONSIN

### **Buffer Overflows**

**• Description**

- **Accessing locations of a buffer outside the boundaries of the buffer**
- **Common causes**
	- **C-style strings**
	- **Array access and pointer arithmetic in languages without bounds checking**
	- **Off by one errors**
	- **Fixed large buffer sizes (make it big and hope)**
	- **Decoupled buffer pointer and its size**
		- **If size unknown overflows are impossible to detect**
		- **Require synchronization between the two**
		- 31 **• Ok if size is implicitly known and every use knows it (hard)**

WISCONSIN Martin Martin

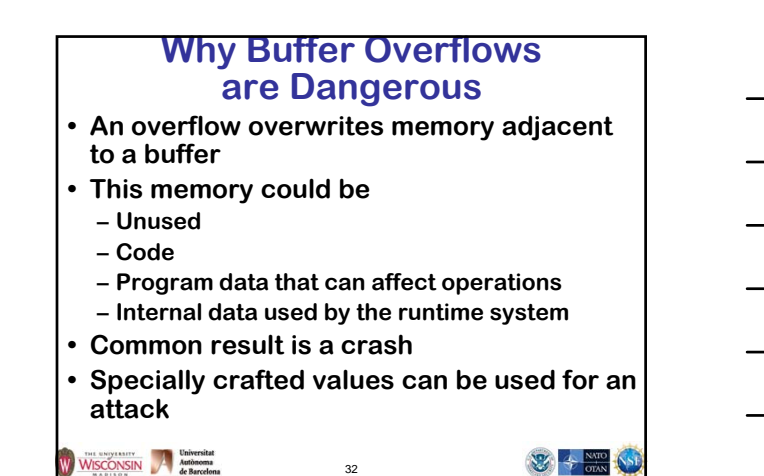

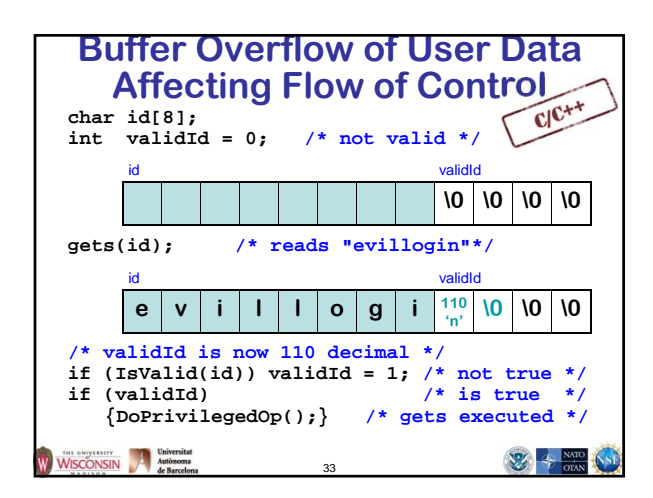

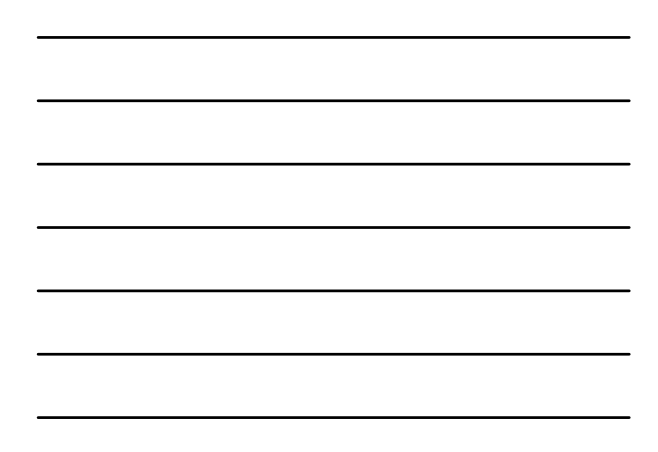

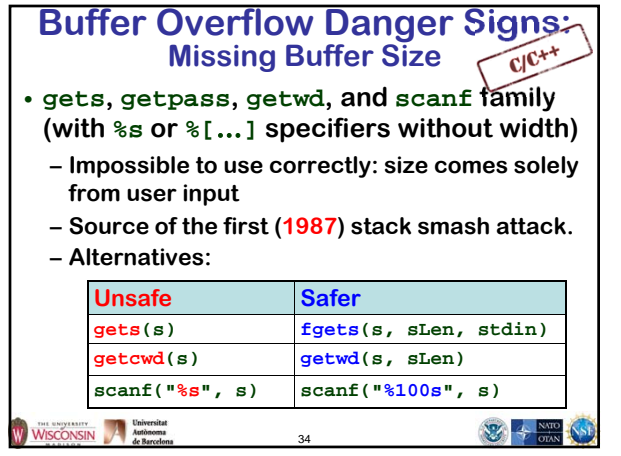

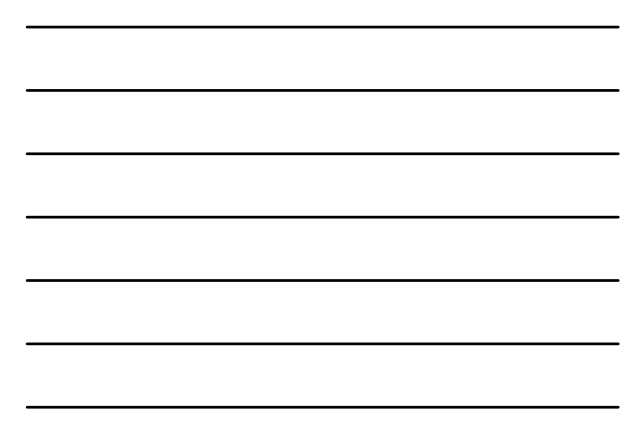

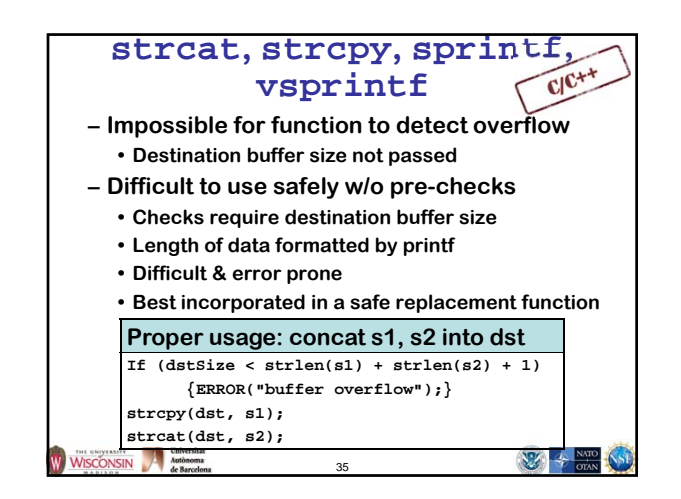

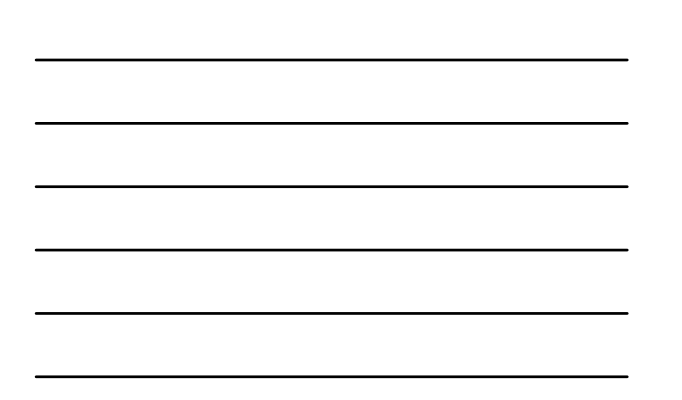

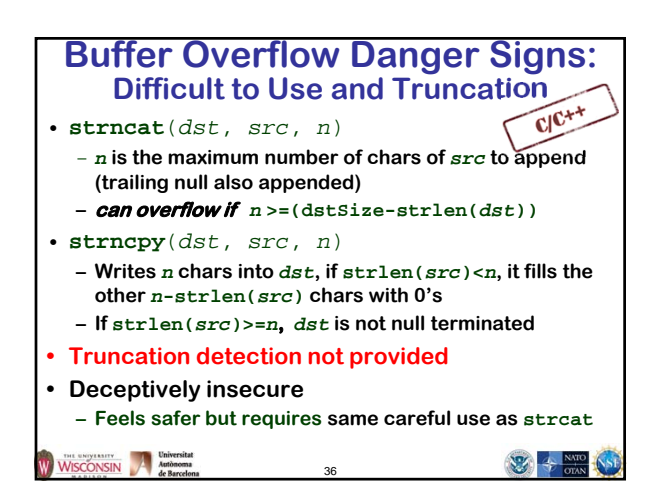

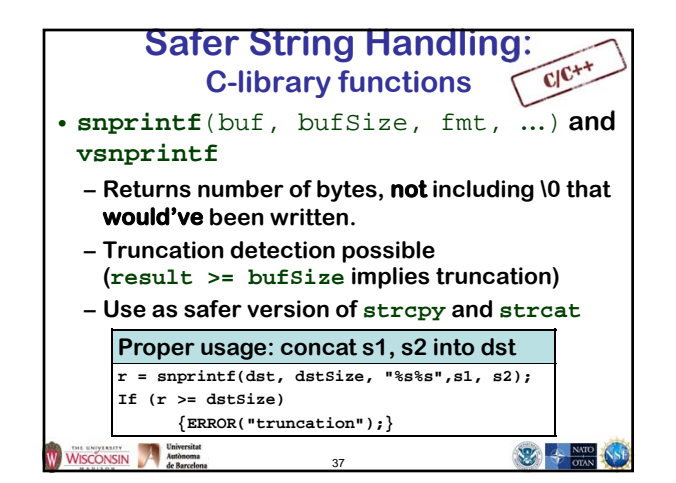

### **C11 and ISO/IEC TR 24731**

**Extensions for the C library: Part 1, Bounds Checking Interface**

- **Functions to make the C library safer**
- **Meant to easily replace existing library calls with little or no other changes**
- **Aborts on error or optionally reports error**
- **Very few unspecified behaviors**
- **All updated buffers require a size param**

38

• **http://www.open-std.org/jtc1/sc22/wg14**

WISCONSIN Autonoma

 $\frac{1}{\sqrt{2}}$  +  $\frac{N_{\text{WD}}}{\text{0.000}}$ 

 $\frac{1}{\sqrt{2}}$  +  $\frac{N}{\sqrt{2}}$ 

 $\mathfrak{B} + \frac{\text{NIR}}{\text{OM}}$ 

### **Stack Smashing**

- **This is a buffer overflow of a variable local to a function that corrupts the internal state of the run-time system**
- **Target of the attack is the value on the stack to jump to when the function completes**
- **Can result in arbitrary code being executed**
- **Not trivial, but not impossible either**

WISCONSIN Autonoma

### **Pointer Attacks**

39

- **First, overwrite a pointer**
	- **In the code**
	- **In the run-time environment**
		- **Heap attacks use the pointers usually at the beginning and end of blocks of memory**
- **Second, the pointer is used**
	- **Read user controlled data that causes a security violation**
	- **Write user controlled data that later causes a security violation**

40

WISCONSIN Mathematical Mathematical Microsoft

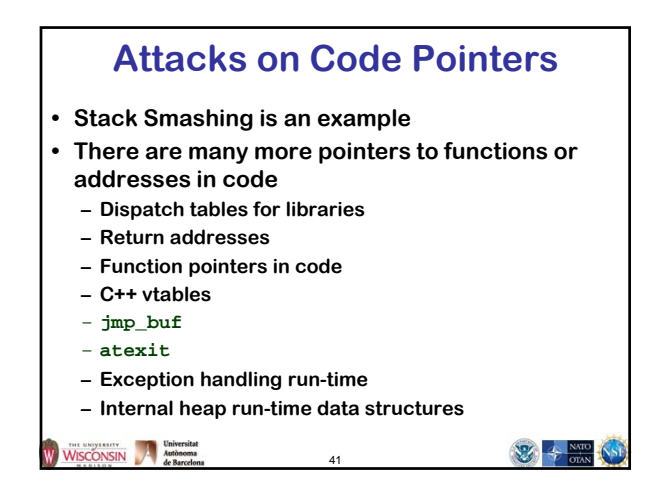

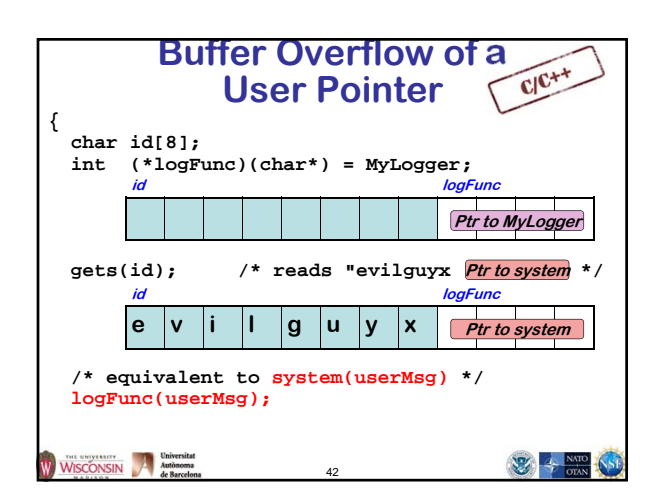

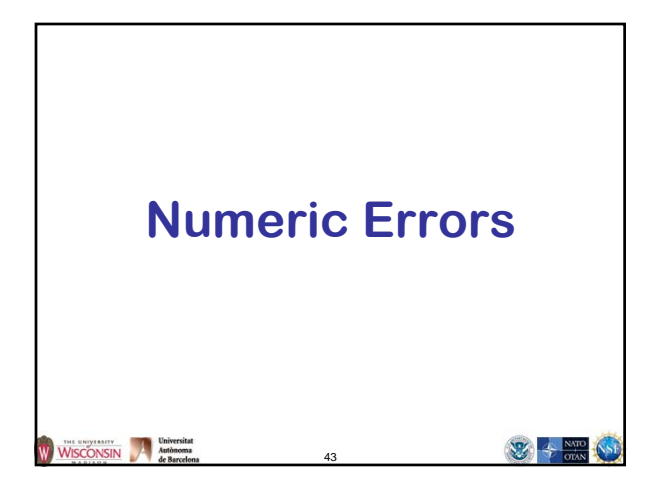

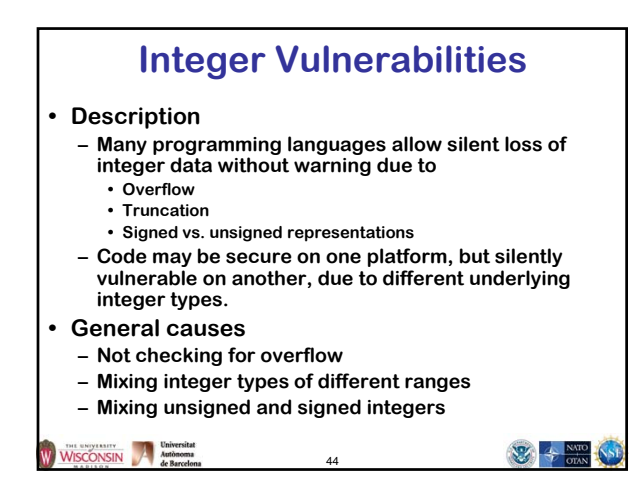

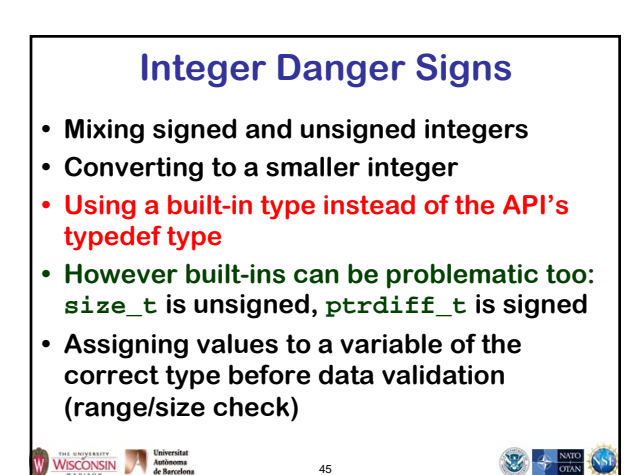

### **Numeric Parsing Unreported Errors**

- **atoi, atol, atof, scanf family (with %u, %i, %d, %x and %o specifiers)**
	- **Out of range values results in unspecified behavior**
	- **Non-numeric input returns 0**
	- **Use strtol, strtoul, strtoll, strtoull, strtof, strtod, strtold which allow error detection**

46

 $\frac{1}{\sqrt{2}}$  +  $\frac{N}{N}$  oray

```
WISCONSIN A Matomona
```
**Race Conditions** WISCONSIN Automotive Marketing 要卡 47

### **Race Conditions**

#### **• Description**

- **A race condition occurs when multiple threads of control try to perform a non-atomic operation on a shared object, such as • Multithreaded applications accessing shared data**
	- **Accessing external shared resources such as the file system**
- **General causes**
	- **Threads or signal handlers without proper synchronization**
	- **Non-reentrant functions (may have shared variables)**
	- **Performing non-atomic sequences of operations on shared resources (file system, shared memory) and assuming they are atomic**

48

 $\mathbb{Z}$  +  $\frac{N}{2}$ 

#### WISCONSIN Mathematical

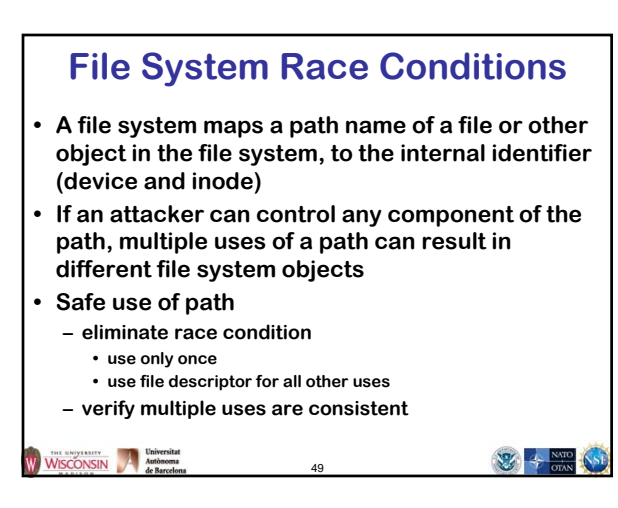

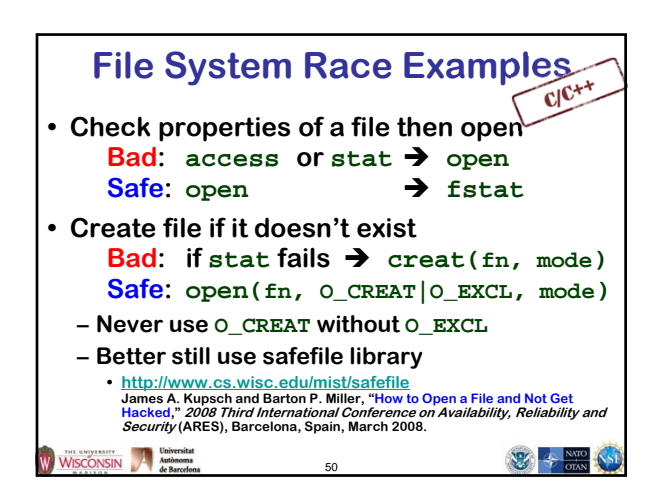

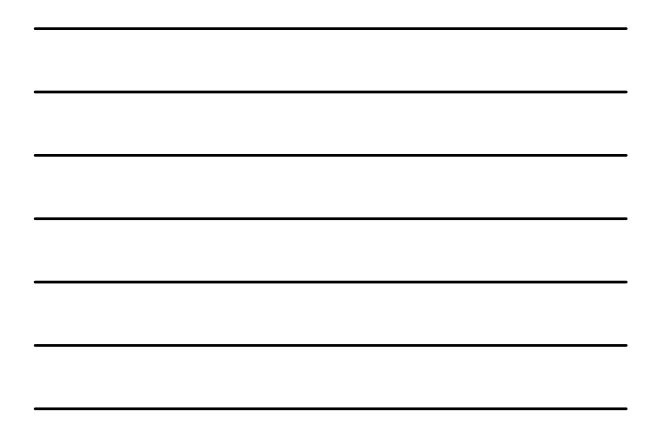

#### **Race Condition Temporary Files • Temporary directory (/tmp) is a dangerous area of the file system – Any process can create a directory entry there – Usually has the sticky bit set, so only the owner can delete their files • Ok to create true temporary files in /tmp – Create using mkstemp, unlink, access through returned file descriptor – Storage vanishes when file descriptor is closed • Safe use of /tmp directory – create a secure directory in /tmp – use it to store files** WISCONSIN Autonoma de Barcelona **WEB ONE**

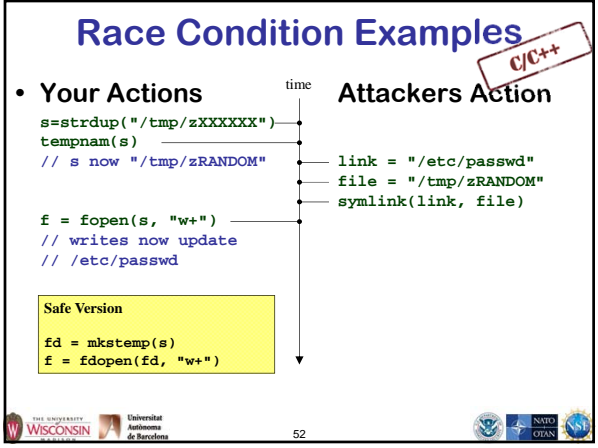

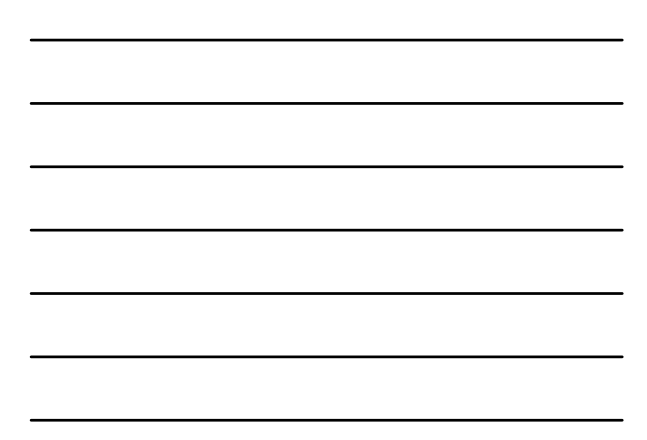

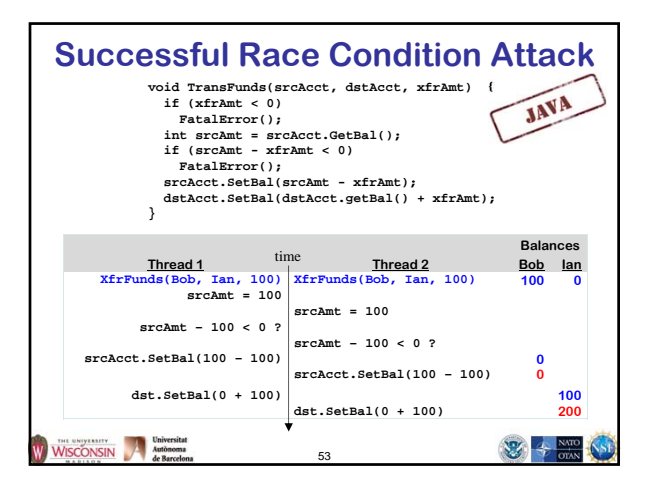

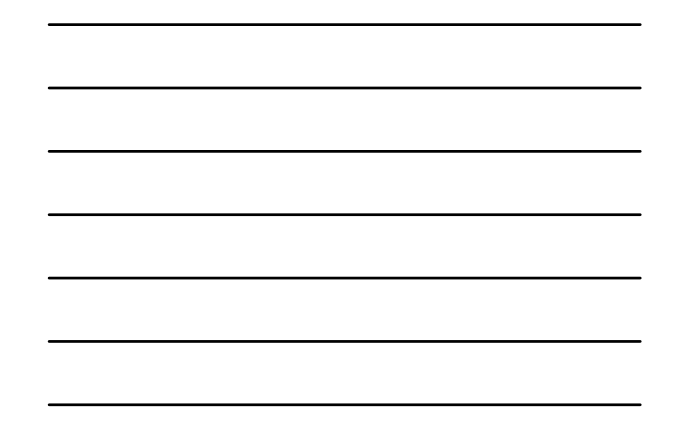

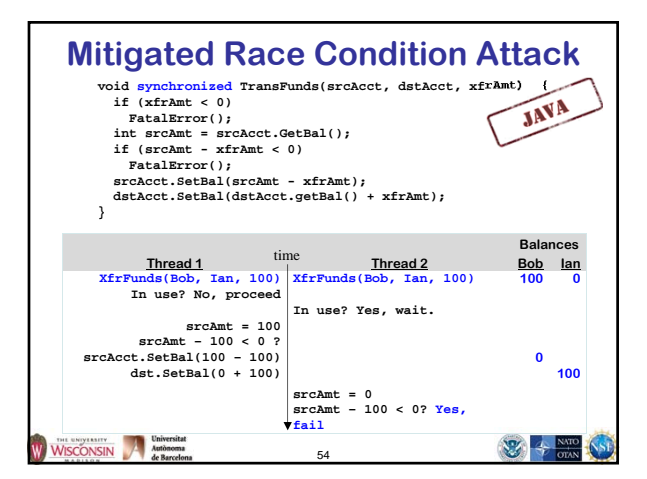

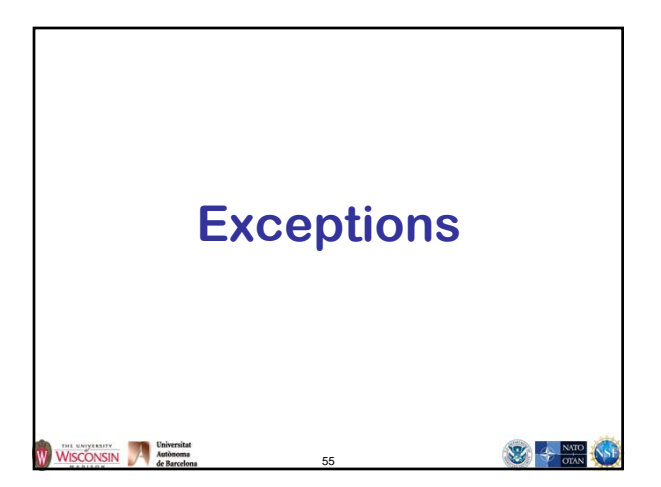

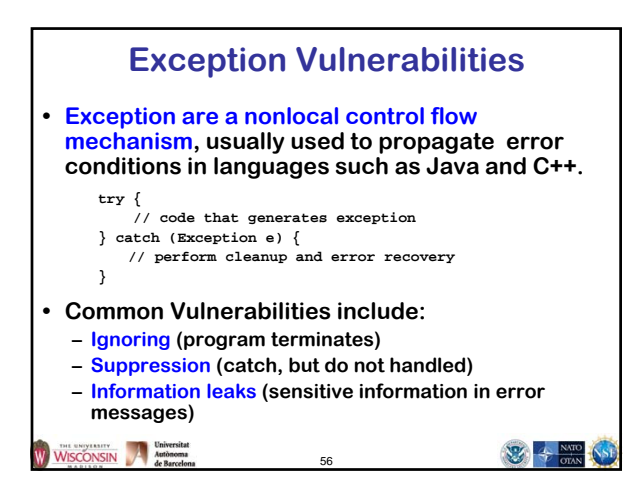

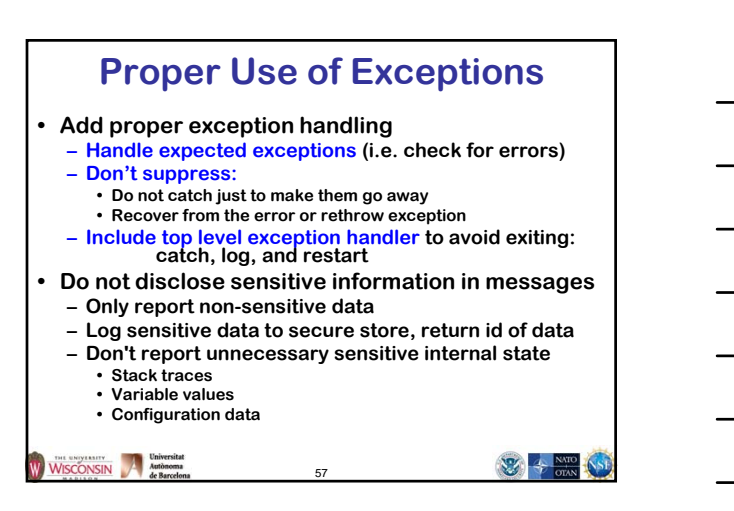

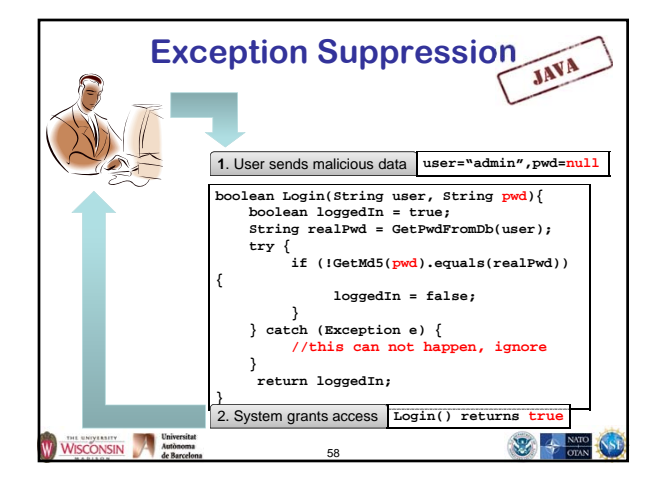

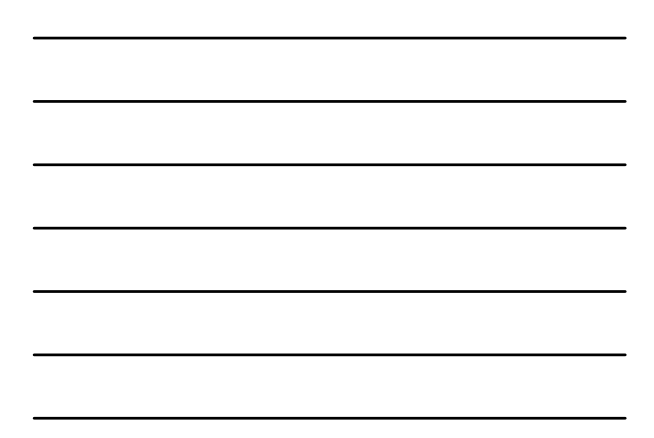

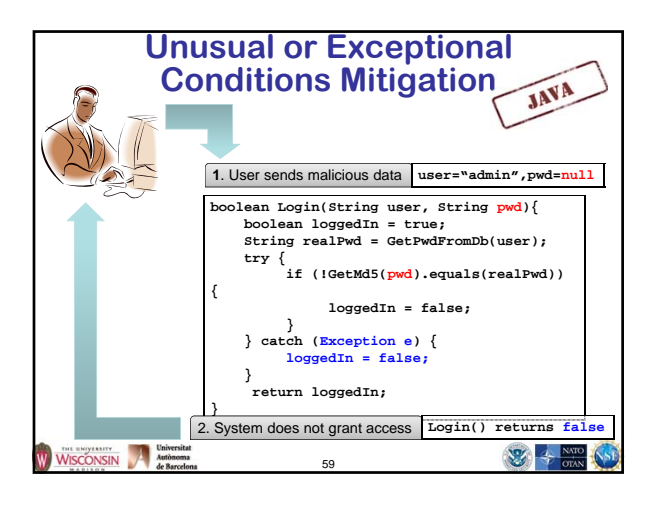

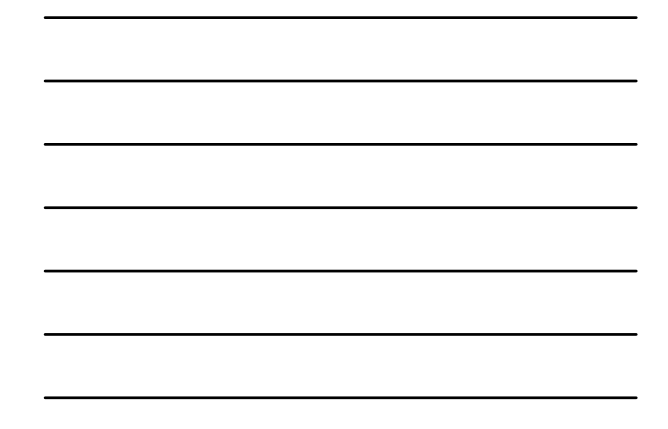

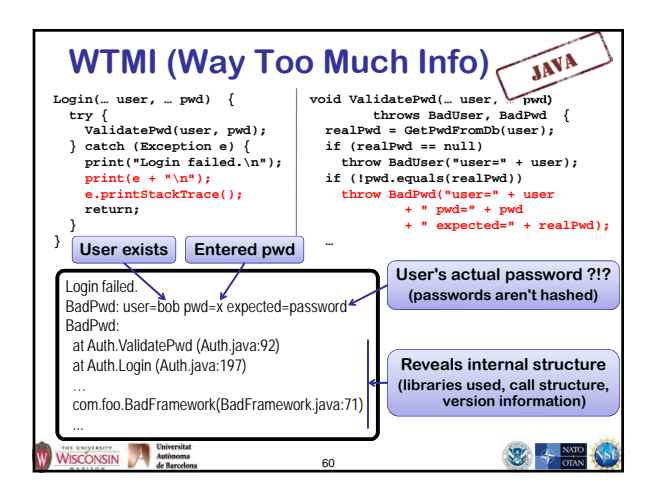

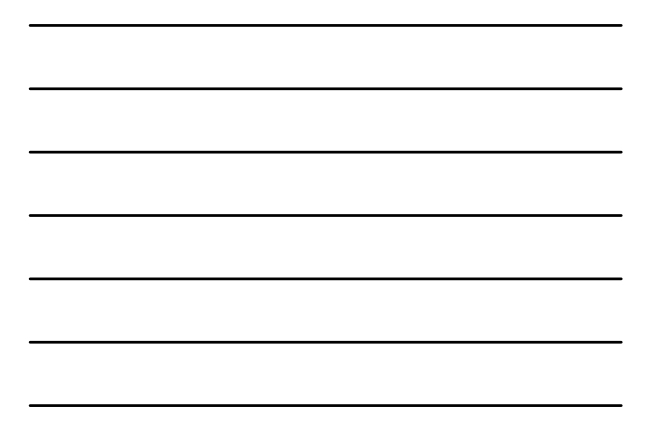

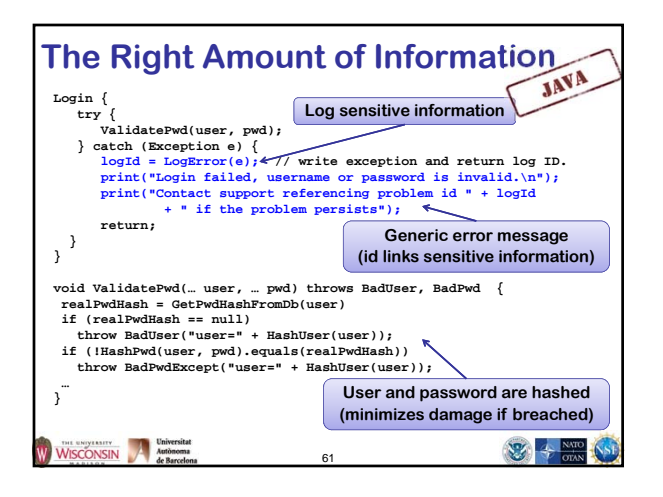

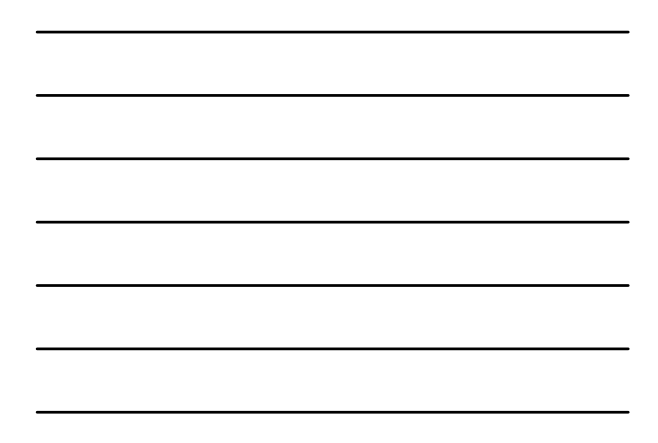

# **Privilege, Sandboxing, and Environment**

WISCONSIN Mathematical Mathematical Mathematical Mathematical Mathematical Mathematical Mathematical Mathematical Mathematical Mathematical Mathematical Mathematical Mathematical Mathematical Mathematical Mathematical Math

### **Not Dropping Privilege**

62

要卡

**WEB AT STAN** 

#### **• Description**

- **When a program running with a privileged status (running as root for instance), creates a process or tries to access resources as another user**
- **General causes**

WISCONSIN Autonoma

- **Running with elevated privilege**
- **Not dropping all inheritable process attributes such as uid, gid, euid, egid, supplementary groups, open file descriptors, root directory, working directory**
- **not setting close-on-exec on sensitive file descriptors**

63

### **Not Dropping Privilege: chroot** • **chroot changes the root directory for the process, files outside cannot be accessed • Only root can use chroot** • **chdir needs to follow chroot, otherwise relative pathnames are not restricted • Need to recreate all support files used by program in new root: /etc, libraries, … Makes chroot difficult to use.**WISCONSIN Mathematical Mathematical Microsoft **WE A NATO**

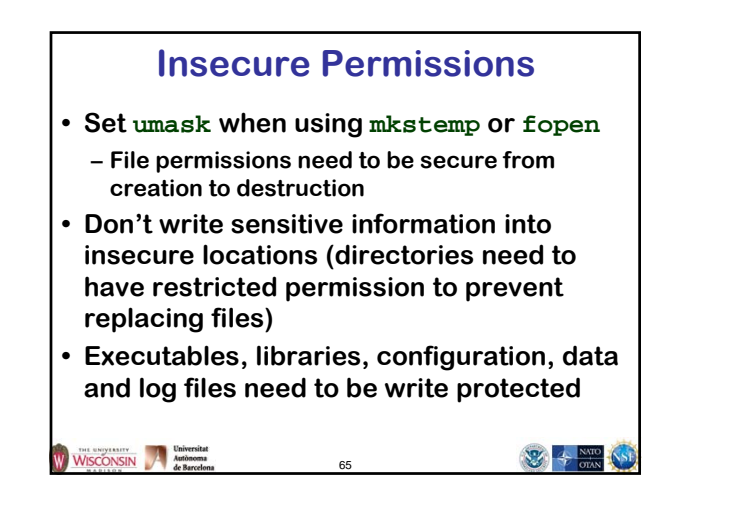

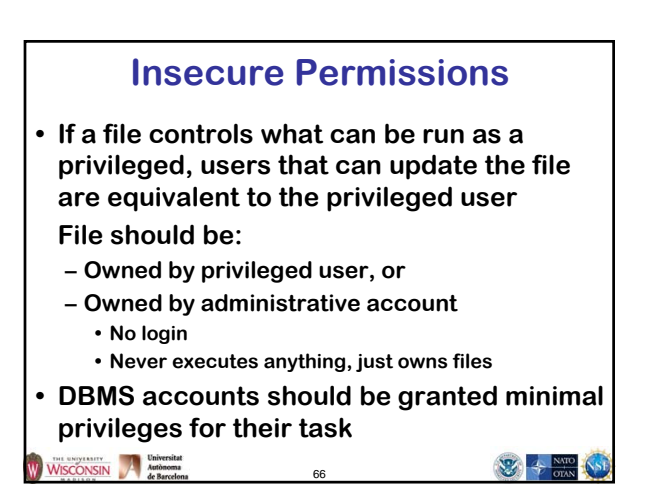

### **Trusted Directory**

- **A trusted directory is one where only trusted users can update the contents of anything in the directory or any of its ancestors all the way to the root**
- **A trusted path needs to check all components of the path including symbolic links referents for trust**
- **A trusted path is immune to TOCTOU attacks from untrusted users**
- **This is extremely tricky to get right!**
- **safefile library**
	- **– http://www.cs.wisc.edu/mist/safefile**
	- **Determines trust based on trusted users & groups**

67

**WEB AT ANTO AS** 

WISCONSIN Autonoma

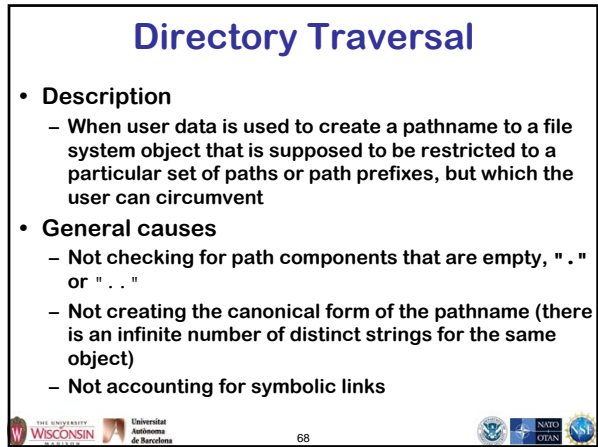

# **Directory Traversal Mitigation**

68

- **Use realpath or something similar to create canonical pathnames**
- **Use the canonical pathname when comparing filenames or prefixes**
- **If using prefix matching to check if a path is within directory tree, also check that the next character in the path is the directory separator or '\0'**

69

WISCONSIN Matone

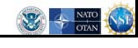

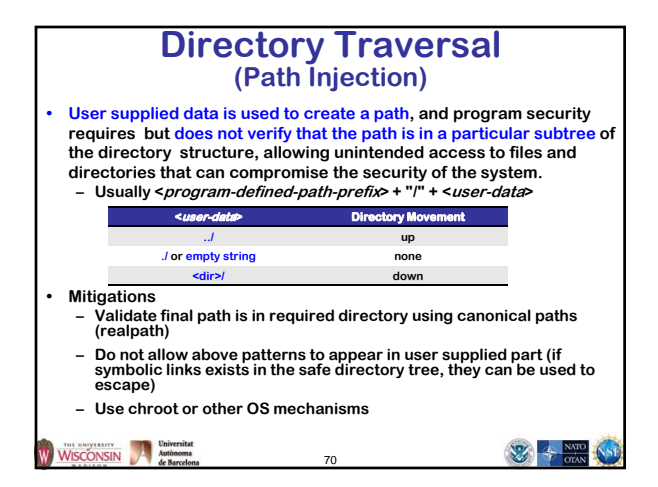

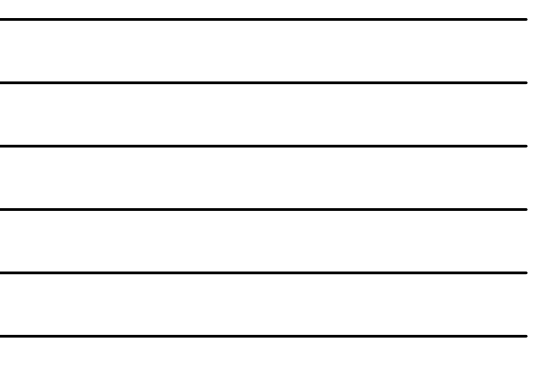

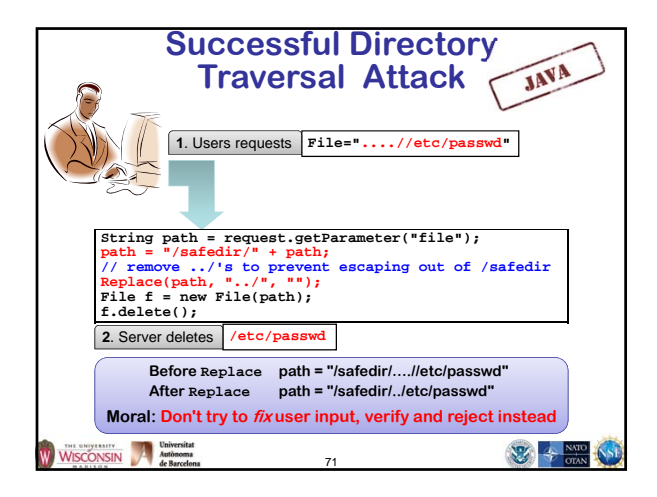

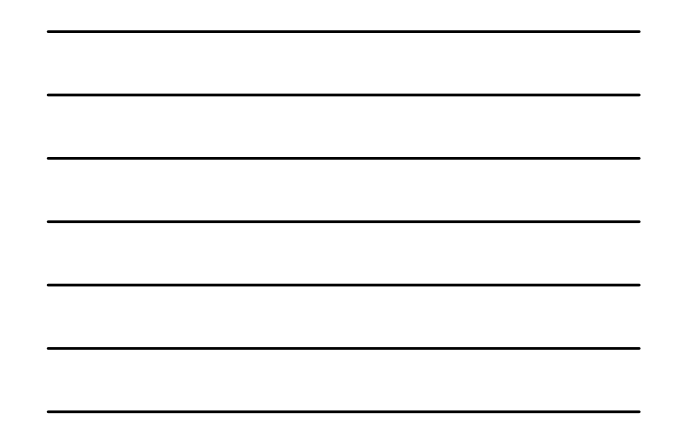

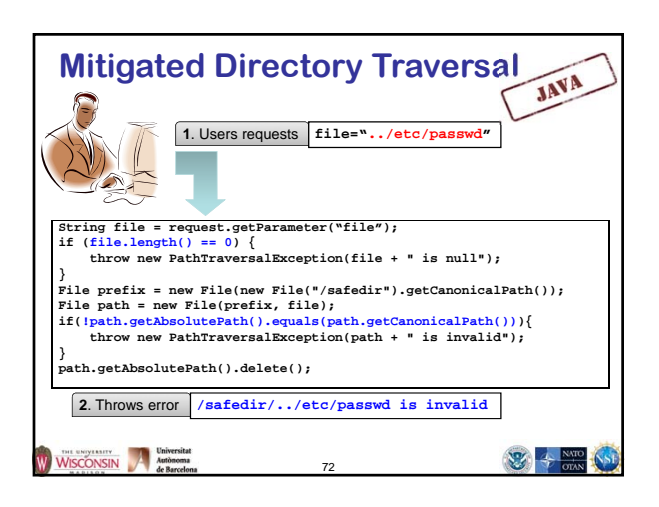

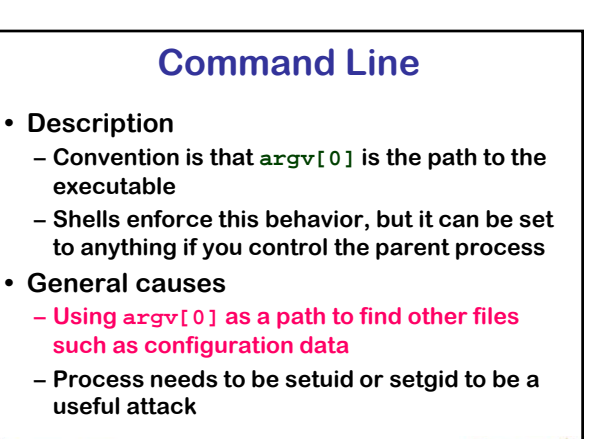

73

WISCONSIN A Matomona

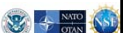

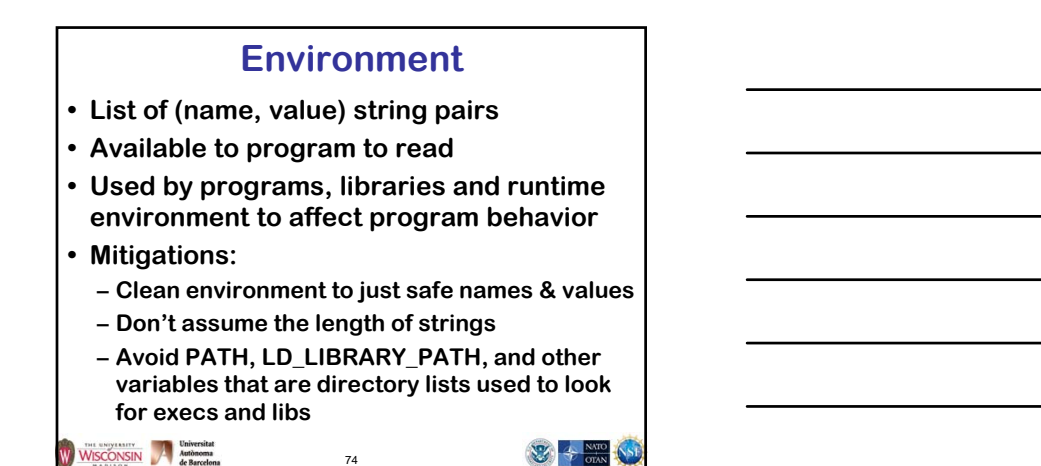

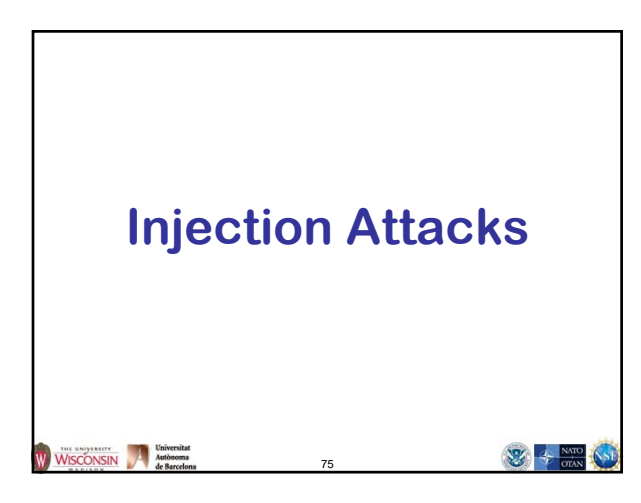

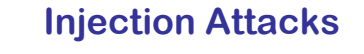

#### **• Description**

- **A string constructed with user input, that is then interpreted by another function, where the string is not parsed as expected**
	- **Command injection (in a shell)**
	- **Format string attacks (in printf/scanf)**
	- **SQL injection**
	- **Cross-site scripting or XSS (in HTML)**
- **General causes**
	- **Allowing metacharacters**
	- **Not properly neutralizing user data if metacharacters are allowed**

76

WISCONSIN Mathematical Mathematical Microsoft

 $\frac{1}{\sqrt{2}}$  +  $\frac{N}{\sqrt{2}}$ 

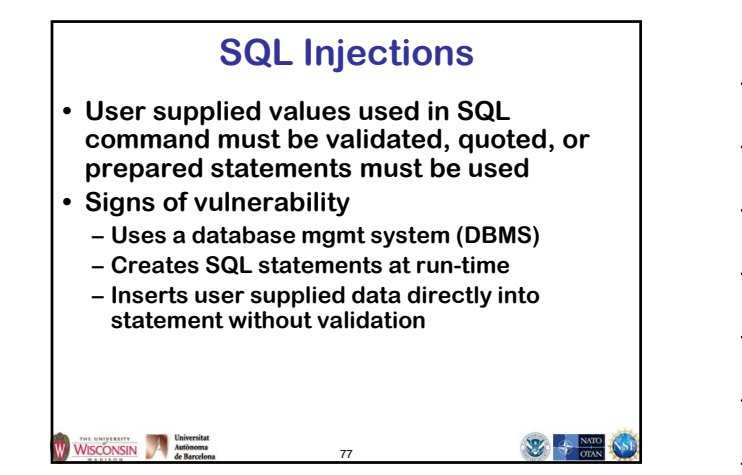

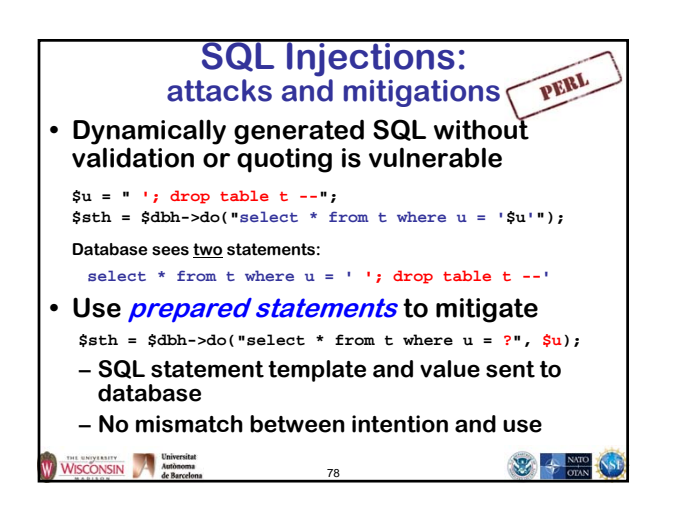

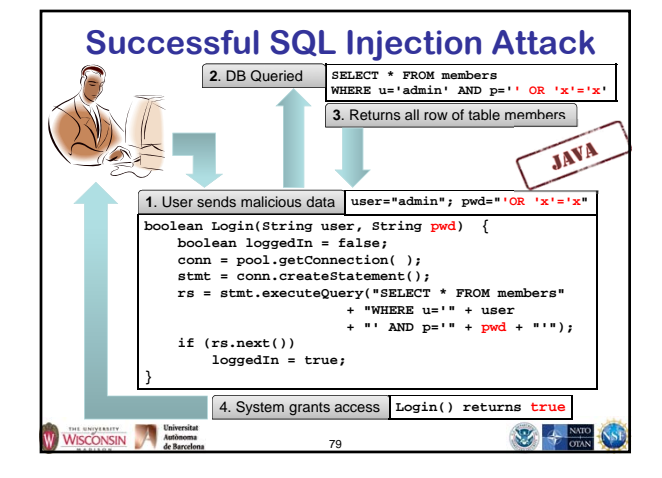

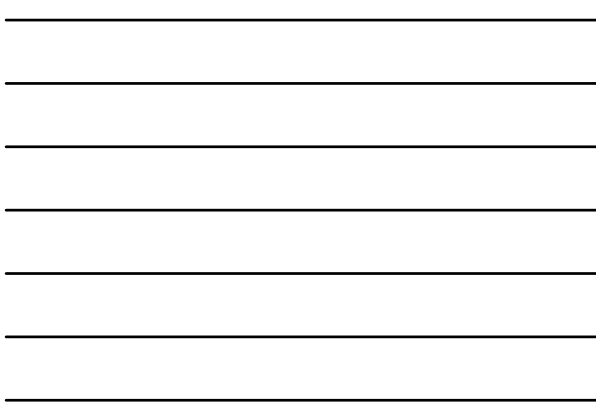

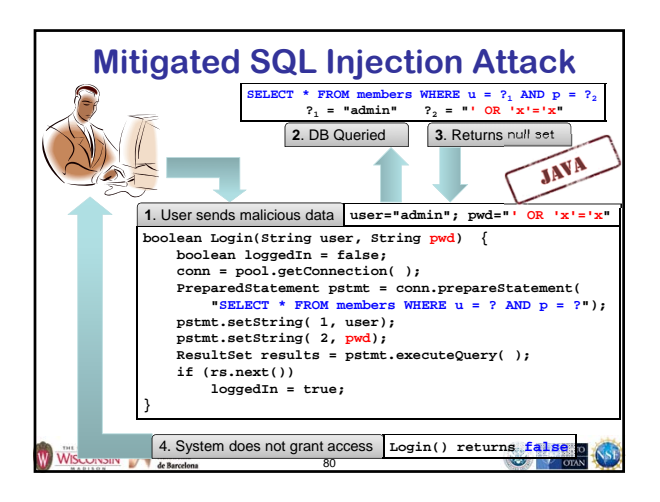

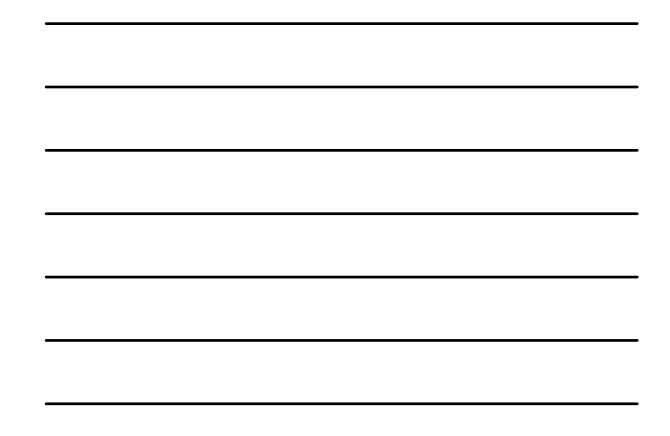

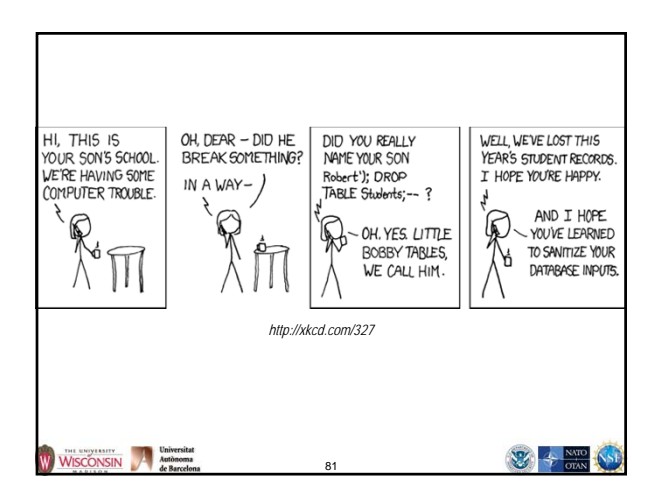

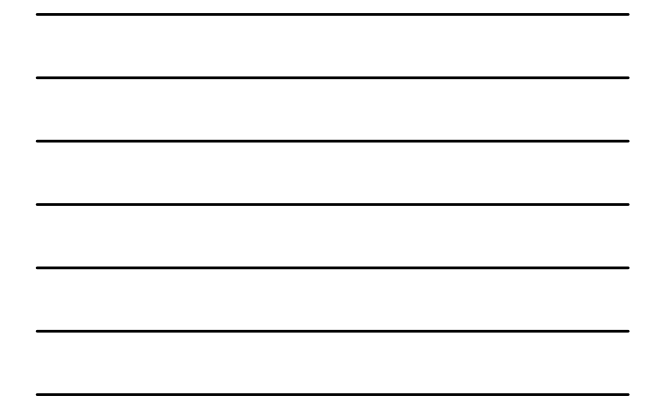

### **Command Injections**

- **User supplied data used to create a string that is the interpreted by command shell such as /bin/sh**
- **Signs of vulnerability**
- **Use of popen, or system**
- **exec of a shell such as sh, or csh**
- **Argument injections, allowing arguments to begin with** "-" **can be dangerous**

- **Usually done to start another program**
	- **That has no C API**
	- **Out of laziness**

```
WISCONSIN Automot
```
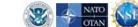

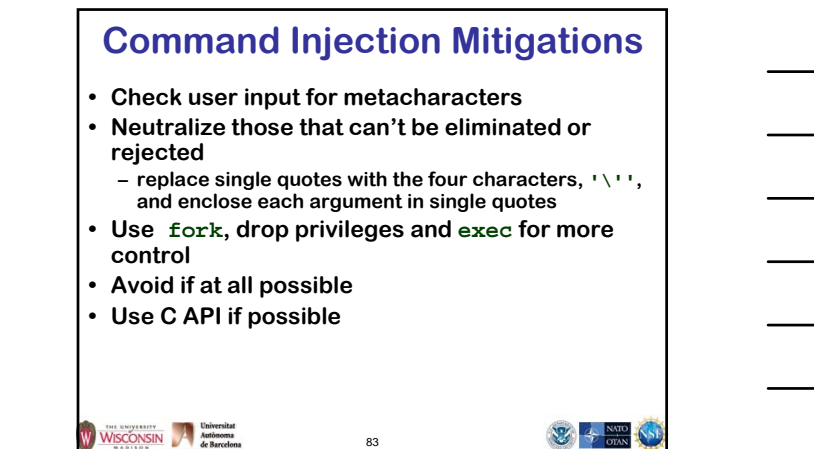

### **Command Argument Injections • A string formed from user supplied input that is used as a command line argument to another executable** • **Does not attack shell, attacks command line of program started by shell • Need to fully understand command line interface • If value should not be an option – Make sure it doesn't start with a - – Place after an argument of -- if supported**

84

**WEB 4 NATO** 

WISCONSIN Autonoma

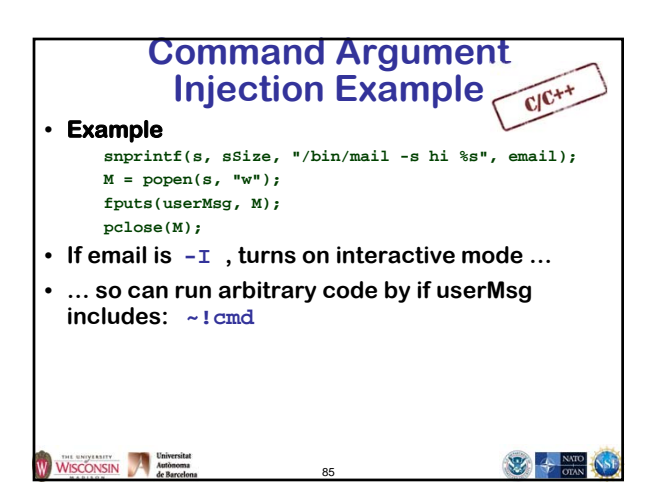

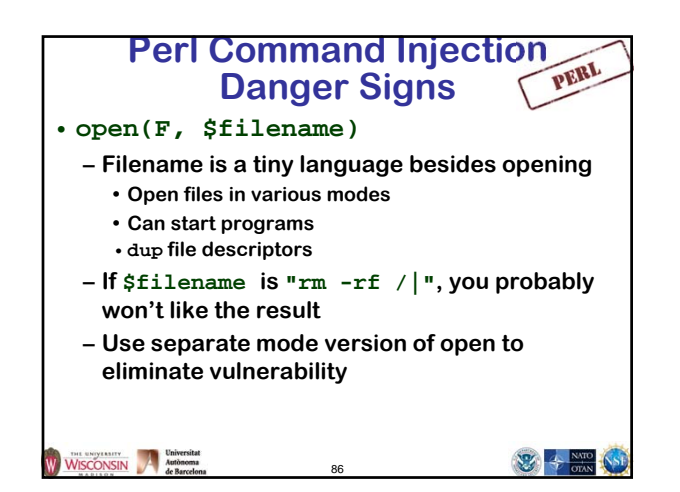

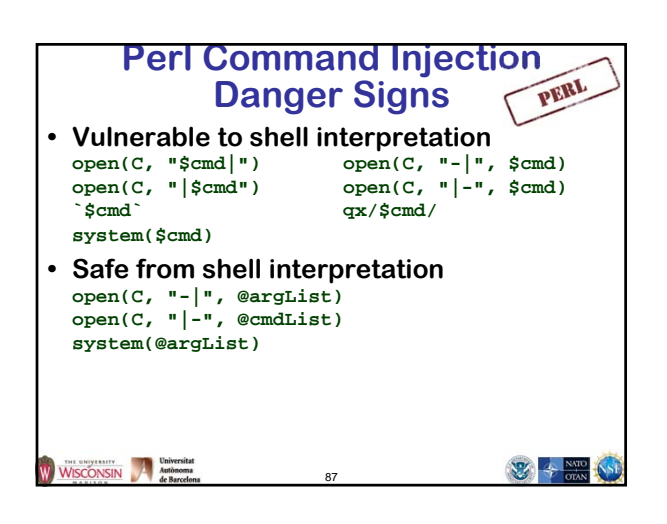

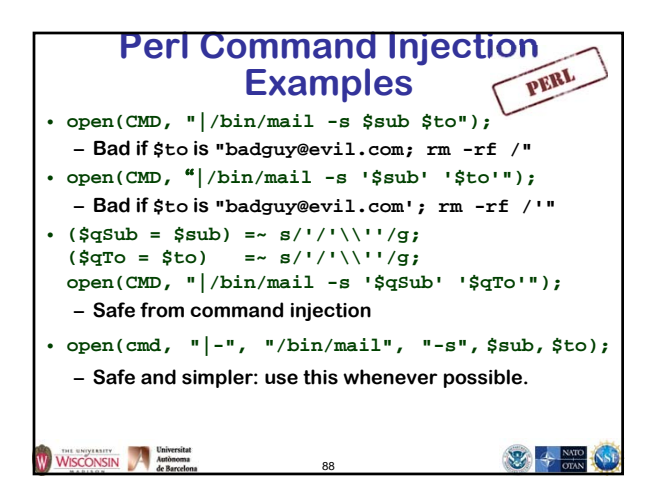

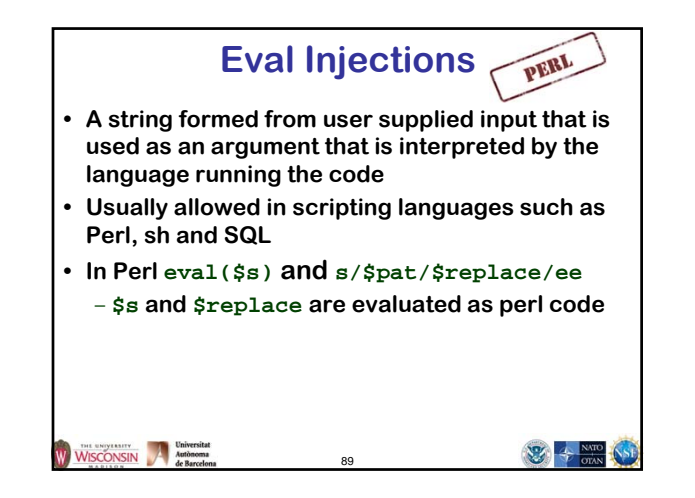

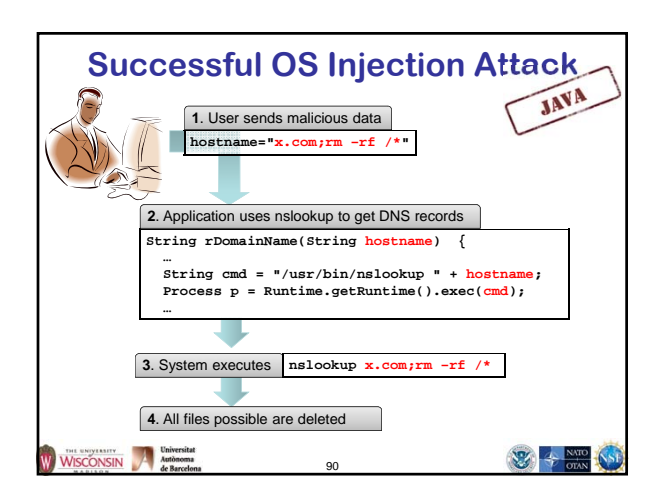

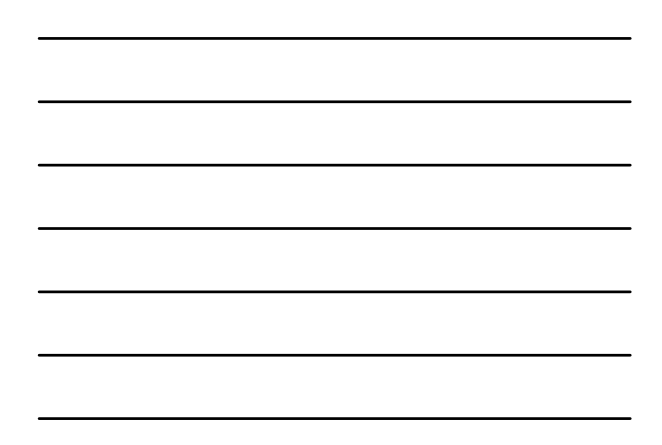

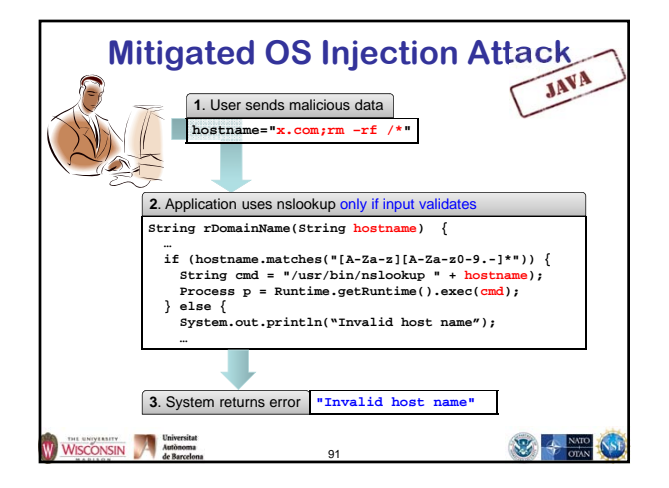

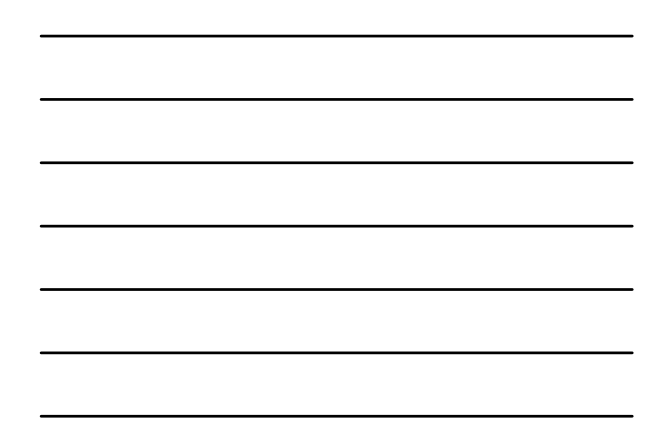

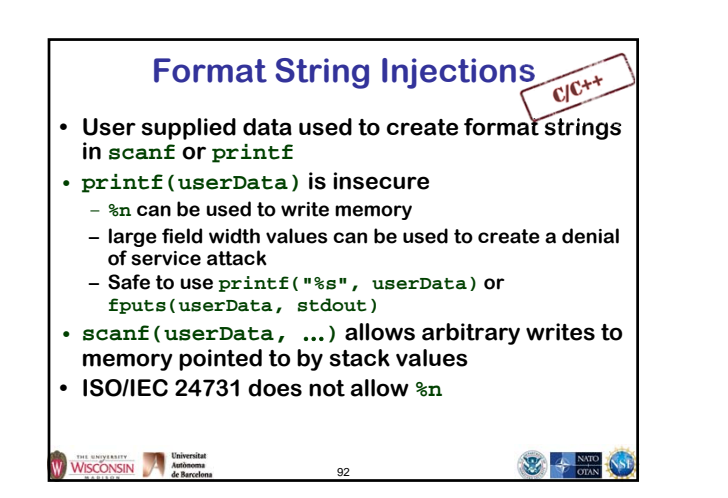

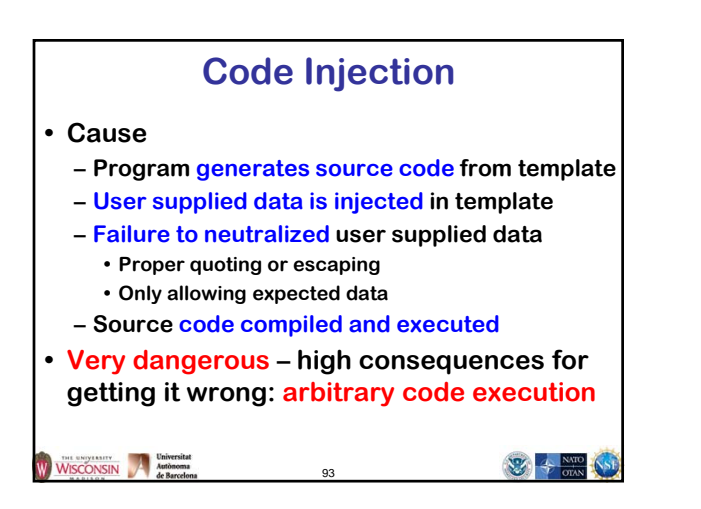

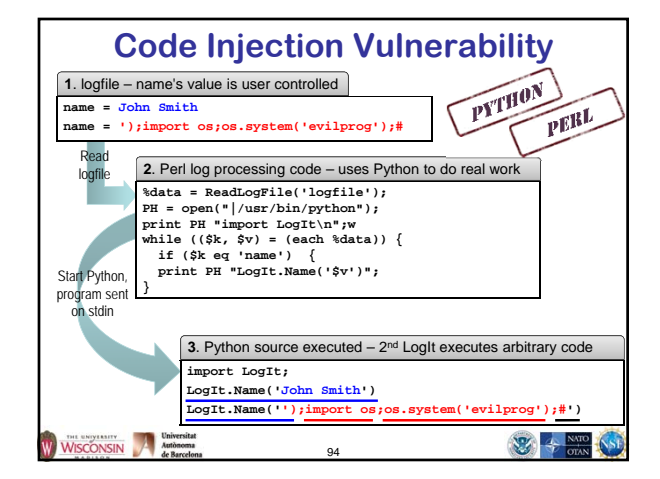

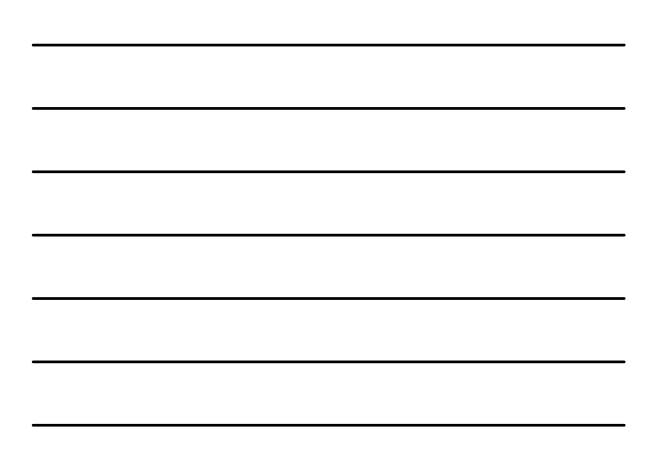

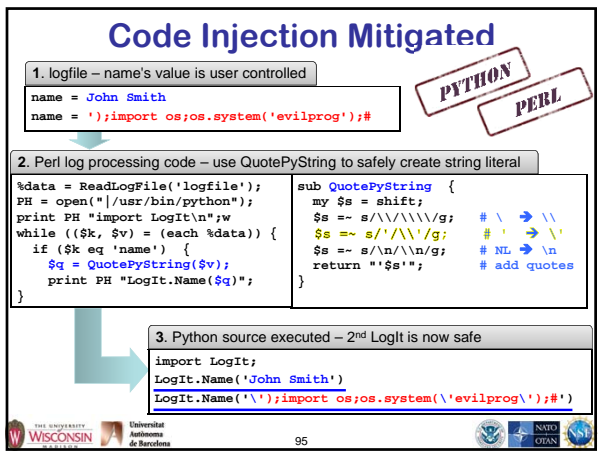

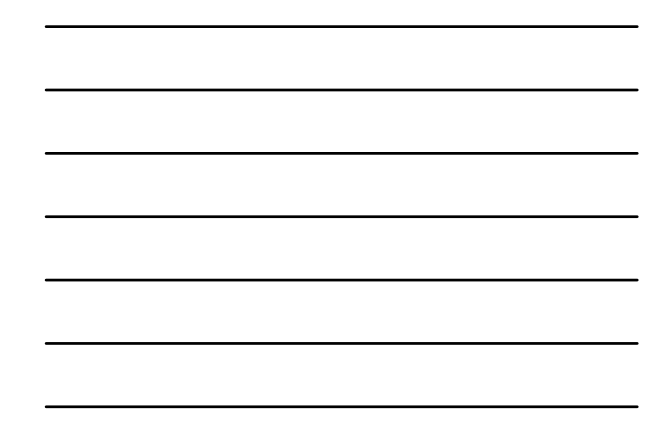

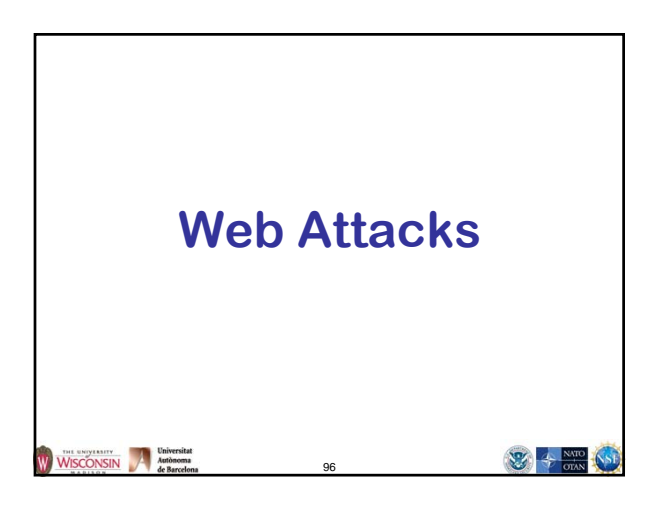

# **Cross Site Scripting (XSS)**

- **• Injection into an HTML page**
	- **HTML tags**
- **JavaScript code • Reflected (from URL) or**
- **persistent (stored from prior attacker visit)**
- **Web application fails to neutralize special characters in user supplied data**
- **• Mitigate by preventing or encoding/escaping special characters**
- **Special characters and encoding depends on context**

97

- **HTML text**
- **HTML tag attribute – HTML URL**

WISCONSIN Mathematical Methodoms de Barcelons

2 + = 0

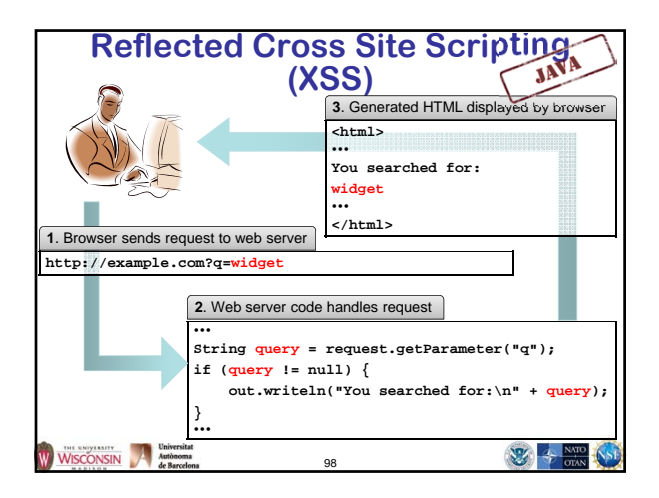

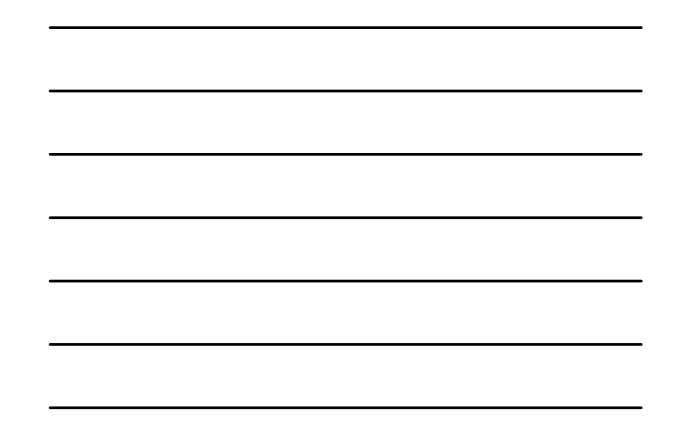

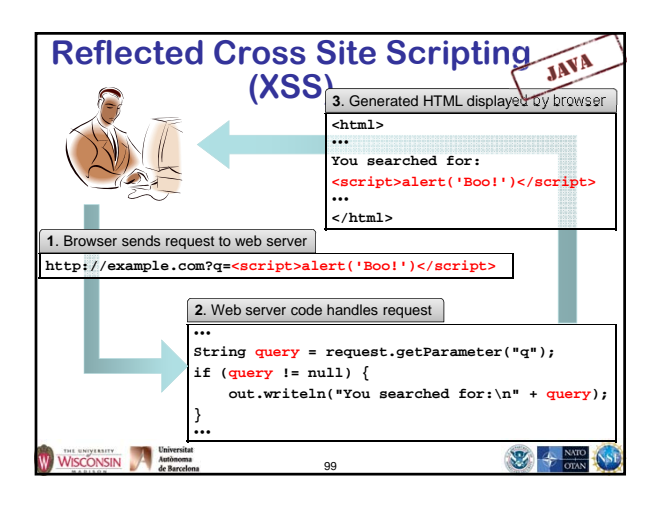

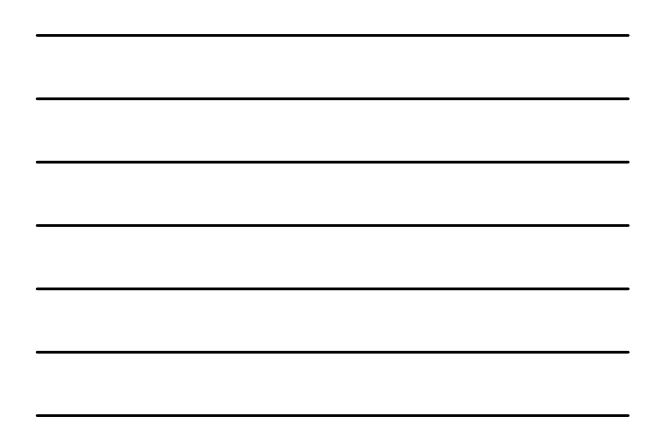

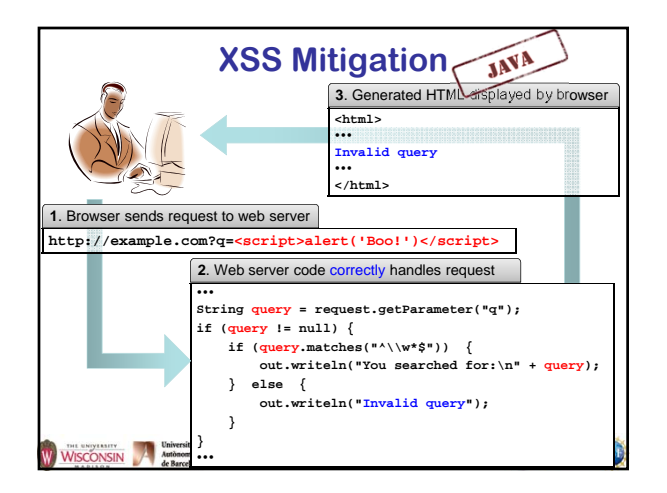

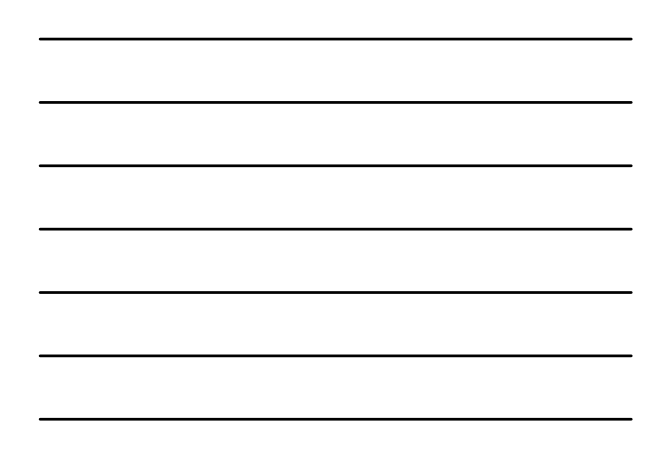

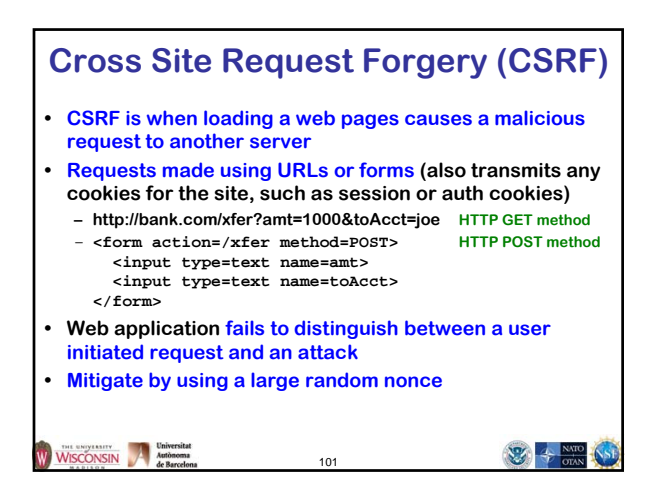

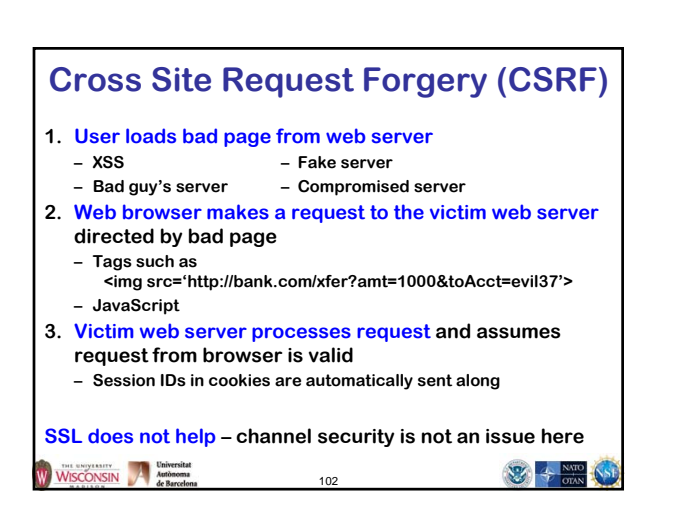

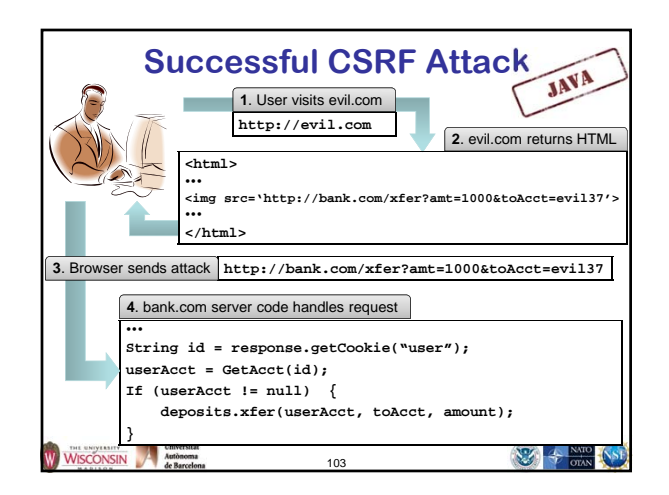

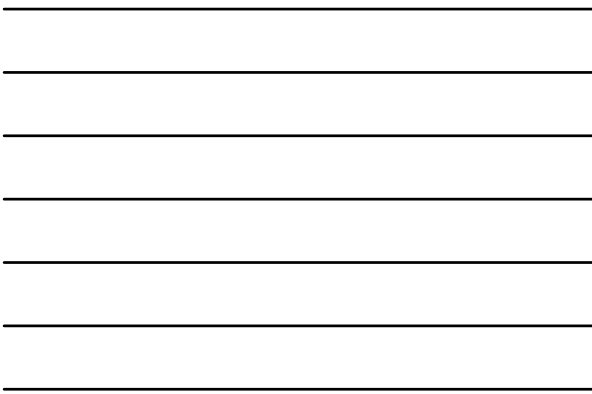

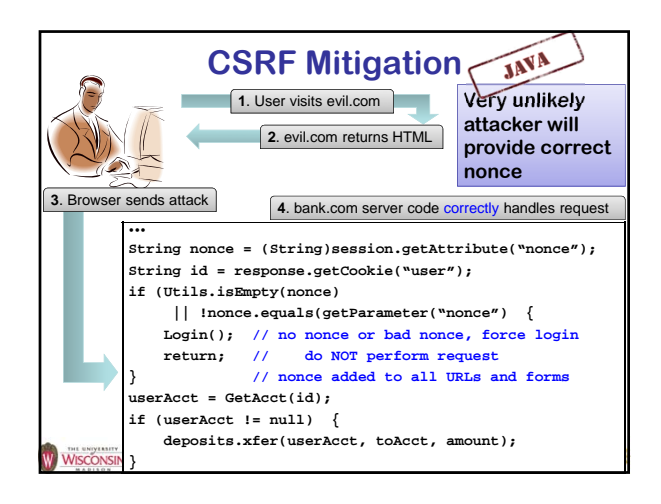

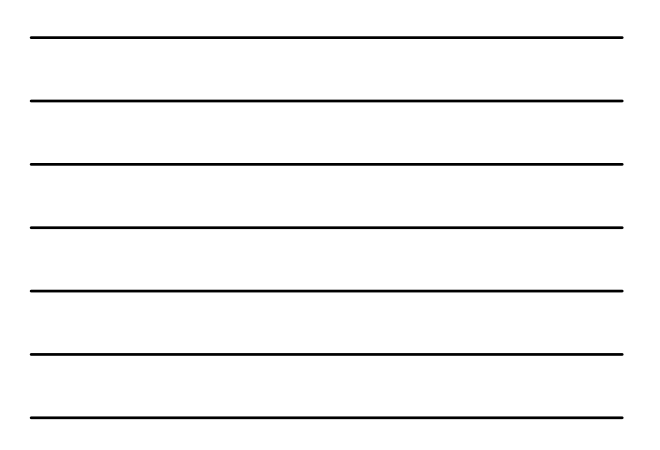

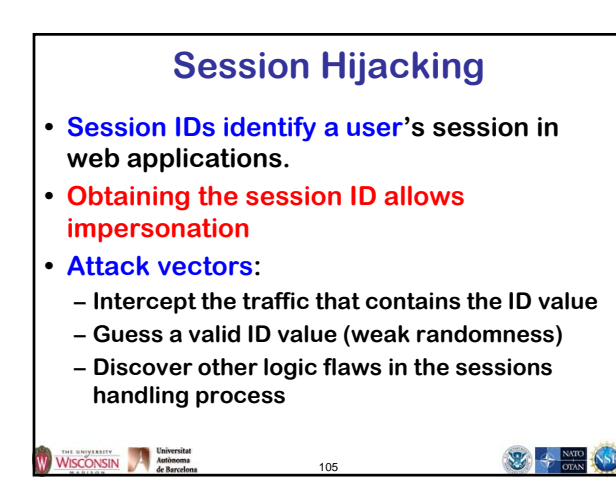

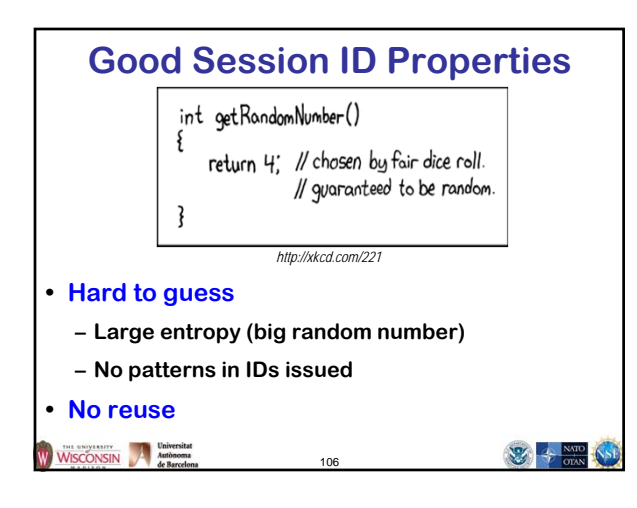

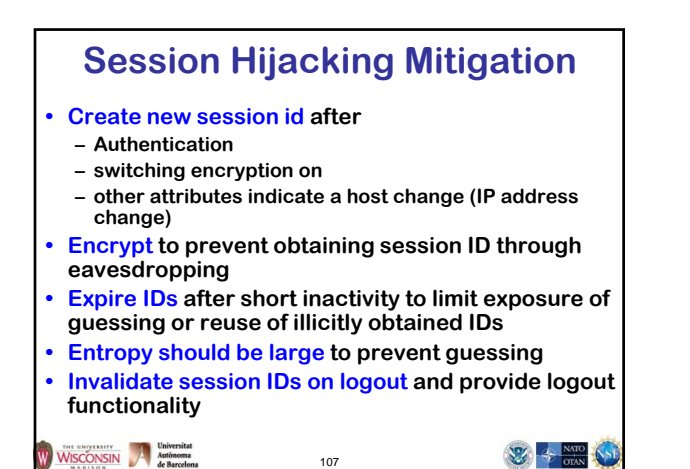

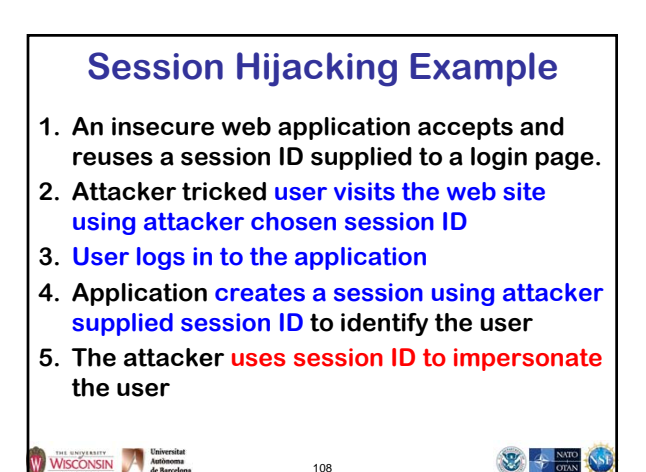

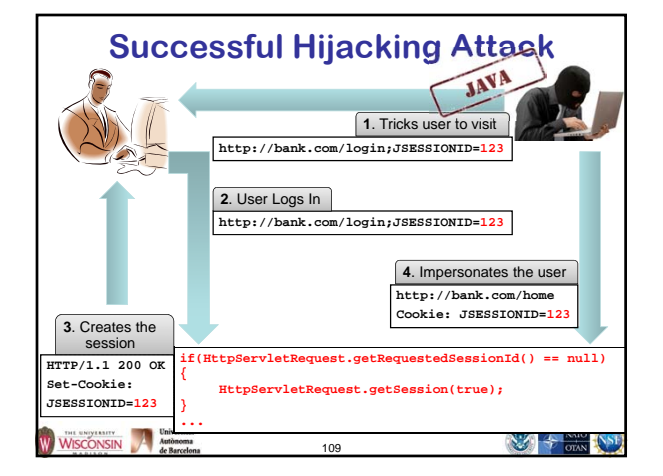

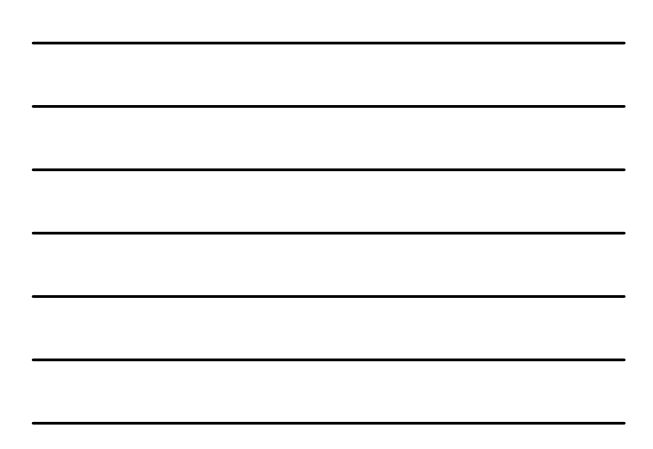

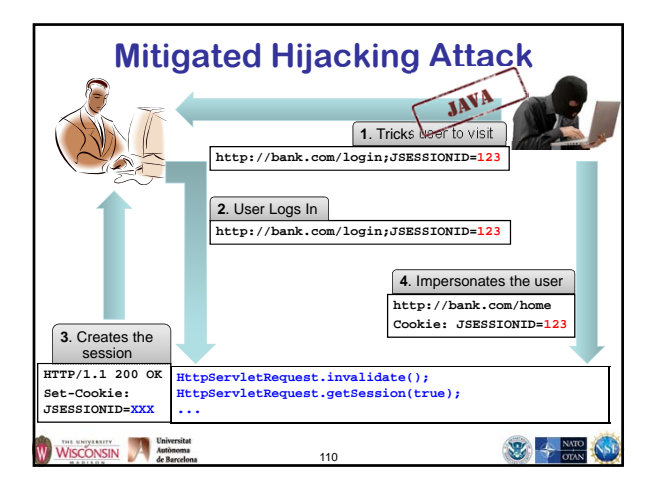

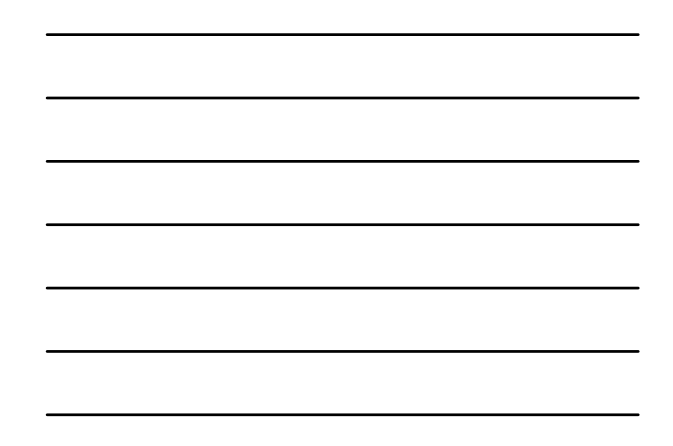

### **Open Redirect**

**(AKA: URL Redirection to Untrusted Site, and Unsafe URL Redirection)**

- **Description**
	- **Web app redirects user to malicious site chosen by attacker**
		- **URL parameter (reflected)**
		- **http://bank.com/redir?url=http://evil.com**
	- **Previously stored in a database (persistent) – User may think they are still at safe site**
	- **Web app uses user supplied data in redirect URL**
- **Mitigations**
	- **Use white list of tokens that map to acceptable redirect URLs**
	- **Present URL and require explicit click to navigate to user supplied URLs**

111

WISCONSIN Authoreurs

# **Open Redirect Example**

- **1. User receives phishing e-mail with URL http://www.bank.com/redir?url=http://evil.com**
- **2. User inspects URL, finds hostname valid for their bank**
- **3. User clicks on URL**
- **4. Bank's web server returns a HTTP redirect response to malicious site**
- **5. User's web browser loads the malicious site that looks identical to the legitimate one**
- **6. Attacker harvests user's credentials or other information**

112

```
WISCONSIN A Matomona
```
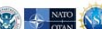

**WEB AT A NATION** 

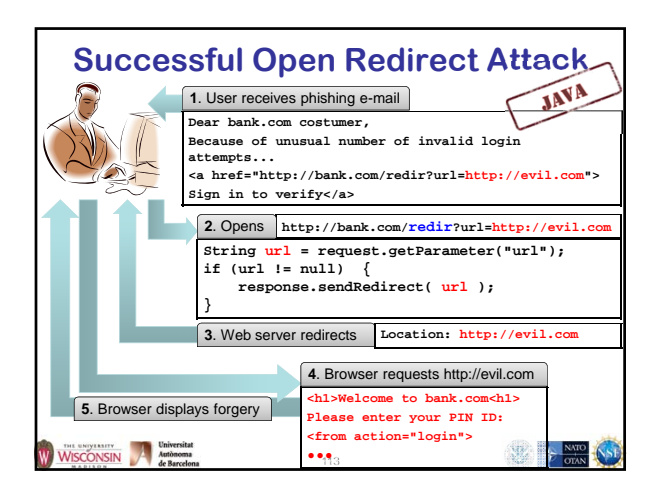

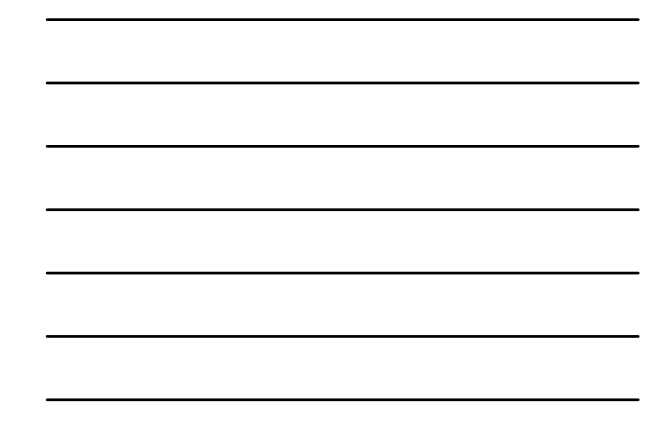

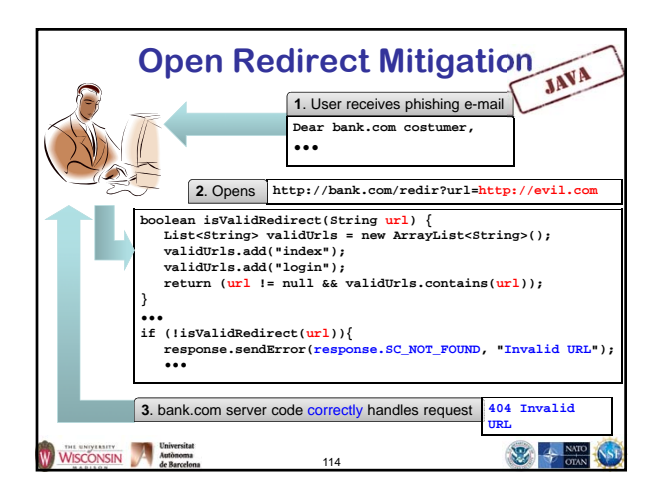

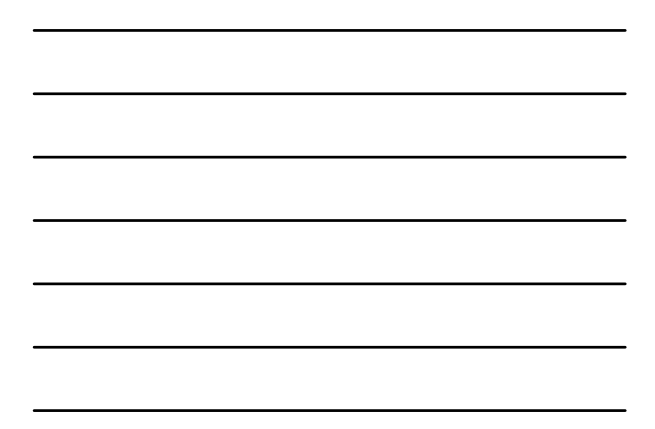

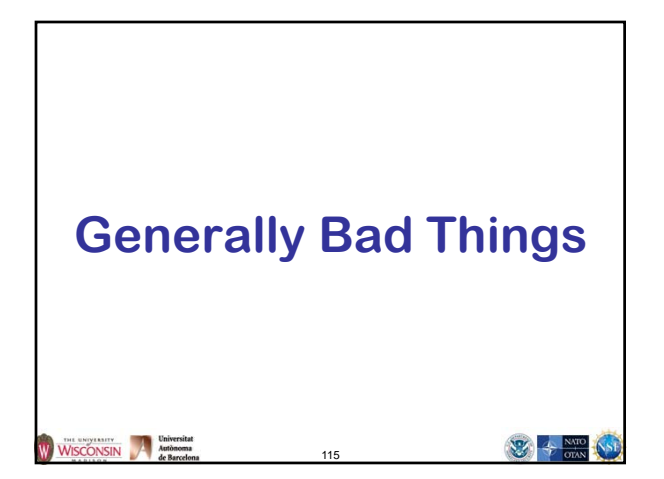

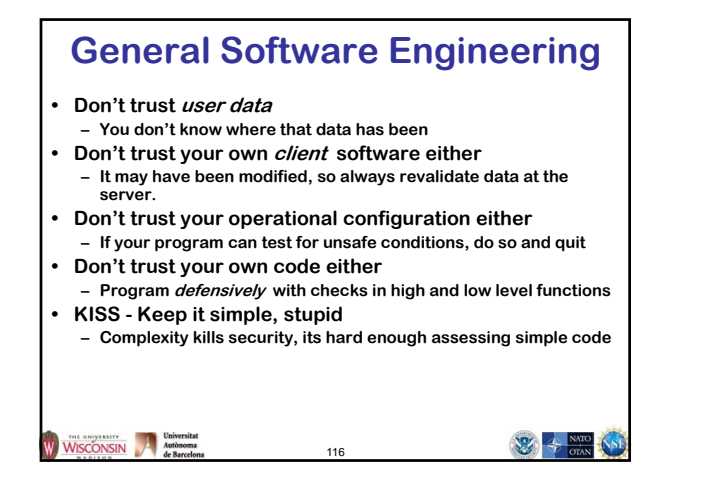

### **Denial of Service**

#### **• Description**

- **Programs becoming unresponsive due to over consumption of a limited resource or unexpected termination.**
- **General causes**
	- **Not releasing resources**
	- **Crash causing bugs**
	- **Infinite loops or data causing algorithmic complexity to consume excessive resources**
	- **Failure to limit data sizes**
	- **Failure to limit wait times**
	- **Leaks of scarce resources (memory, file descriptors)**

117

WISCONSIN Autonomy

### **Information Leaks**

#### **• Description**

- **Inadvertent divulgence of sensitive information**
- **General causes**
	- **Reusing buffers without completely erasing**
	- **Providing extraneous information that an**
	- **adversary may not be able to otherwise obtain • Generally occurs in error messages**
	- **Give as few details as possible**
	- **Log full details to a database and return id to user, so admin can look up details if needed**

118

WISCONSIN A Matomona

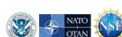

 $\mathbb{Z}$  +  $\frac{\mathbb{Z}}{\alpha}$ 

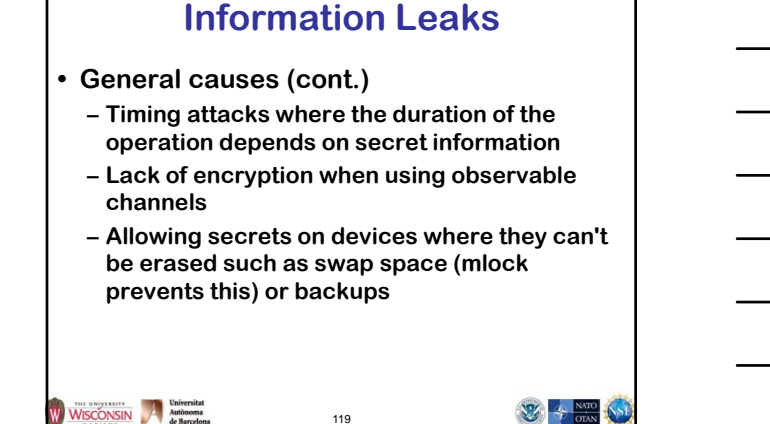

### **General Software Engineering**

#### **• Don't trust user data**

- **You don't know where that data has been**
- **Don't trust your own client software either**
- **It may have been modified, so always revalidate data at the server.**
- **Don't trust your own code either – Program defensively with checks in high and low level functions**
- **KISS Keep it simple, stupid – Complexity kills security, its hard enough assessing simple code**

120

 $\mathbb{Z}$  +  $\frac{\mathbb{Z}}{\alpha}$ 

 $\frac{1}{2}$   $\frac{1}{2}$   $\frac{1}{2}$ 

### **Let the Compiler Help**

- **Turn on compiler warnings and fix problems**
- **Easy to do on new code**

WISCONSIN Autonoma

- **Time consuming, but useful on old code**
- **Use lint, multiple compilers**
- **• -Wall is not enough!**

**gcc: -Wall, -W, -O2, -Werror, -Wshadow, -Wpointer-arith, -Wconversion, -Wcast-qual, -Wwrite-strings, -Wunreachable-code and many more**

121

**– Many useful warning including security related warnings such as format strings and integers**

WISCONSIN Autonoma

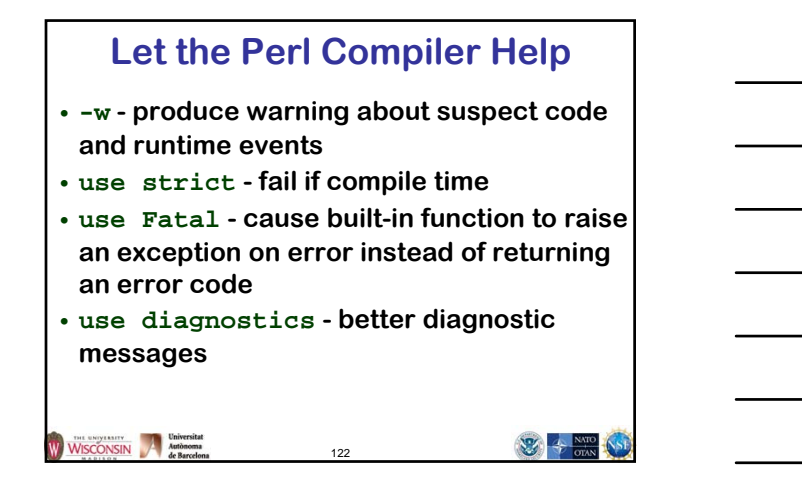

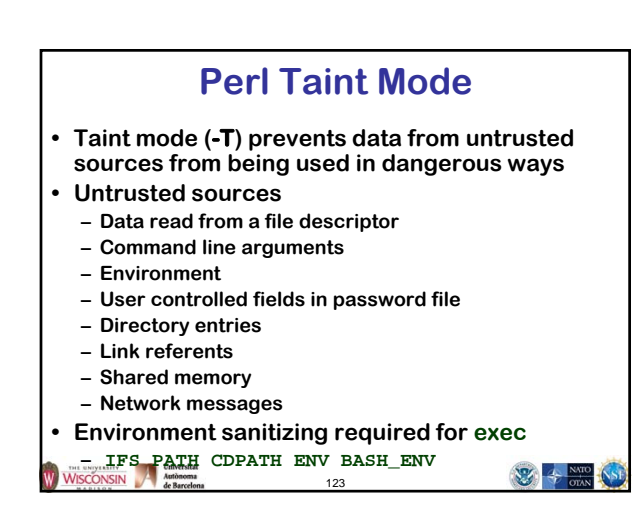

### **Books**

- **Viega, J. & McGraw, G. (2002). Building Secure Software: How to Avoid Security Problems the Right Way. Addison-Wesley.**
- **Seacord, R. C. (2005). Secure Coding in C and C++. Addison-Wesley.**
- **Seacord, R. C. (2009). The CERT C Secure Coding Standard, Addison-Wesley.**
- **McGraw, G. (2006). Software security: Building Security In. Addison-Wesley.**
- **Dowd, M., McDonald, J., & Schuh, J. (2006). The Art of Software Assessment: Identifying and Preventing Software Vulnerabilities. Addison-Wesley.**

```
WISCONSIN Mathematical Mathematical Mathematical Mathematical Mathematical Mathematical Mathematical Mathematical Mathematical Mathematical Mathematical Mathematical Mathematical Mathematical Mathematical Mathematical Math
```
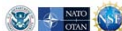

**Elisa Heymann**

Elisa.Heymann@uab.es

WISCONSIN Mathematical Mathematical Autonomia de Barcelona

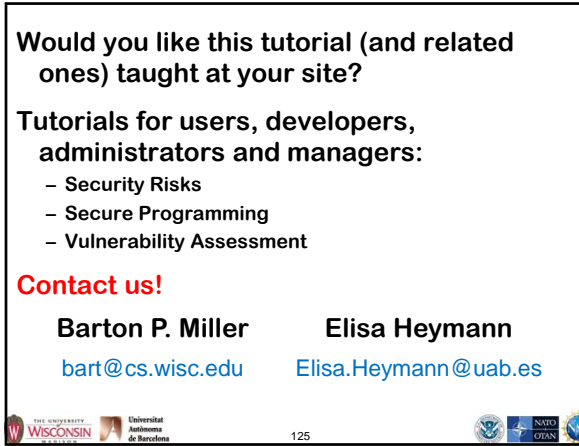

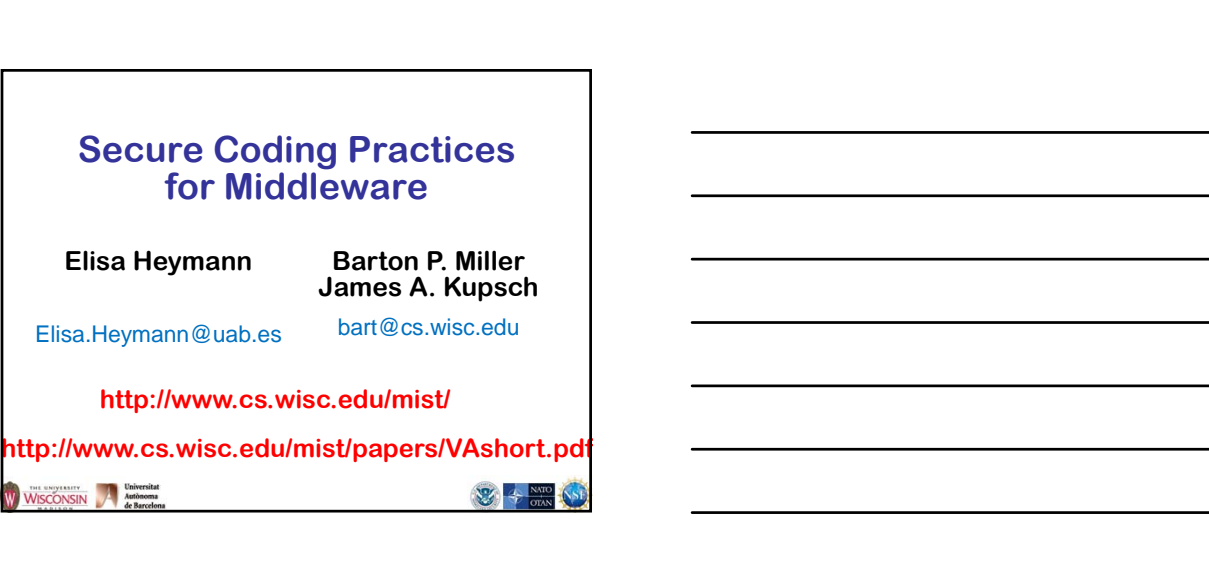

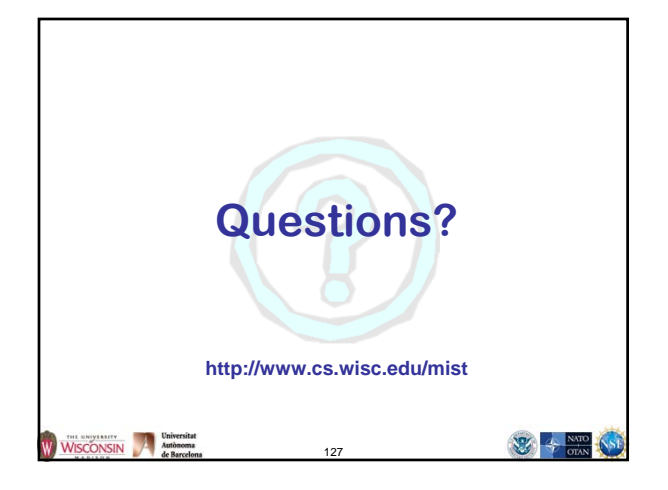